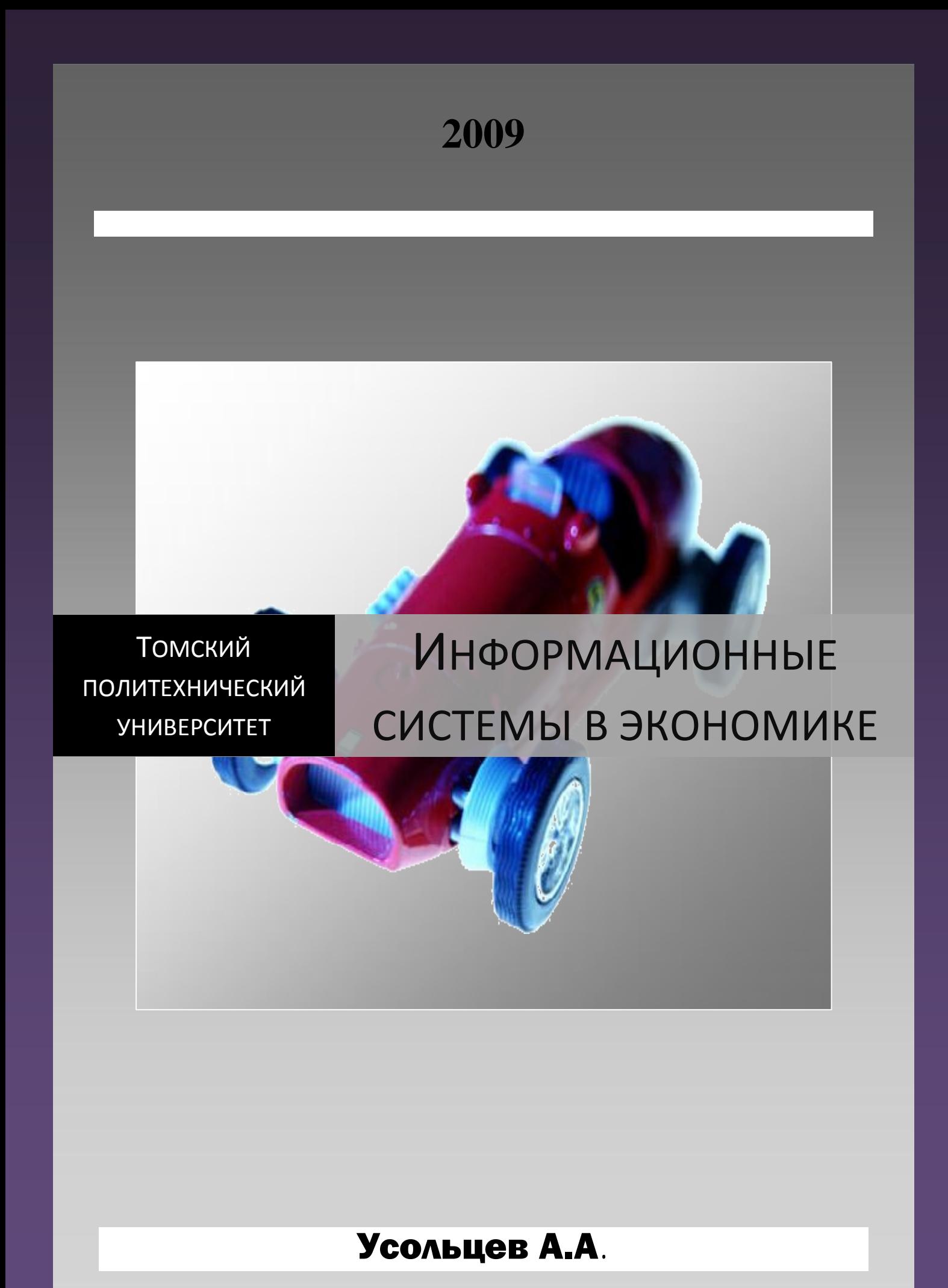

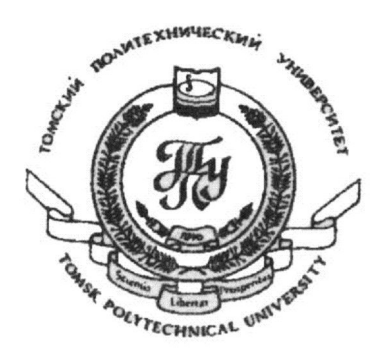

*Новокузнецкий филиал Томского политехнического университета*

# **ИНФОРМАЦИОННЫЕ СИСТЕМЫ В ЭКОНОМИКЕ**

**КОНСПЕКТ ЛЕКЦИЙ**

*Новокузнецк 2009*

Федеральное агентство по образованию

Государственное образовательное учреждение высшего профессионального образования «Томский политехнический университет»

# **ИНФОРМАЦИОННЫЕ СИСТЕМЫ В ЭКОНОМИКЕ**

# **КОНСПЕКТ ЛЕКЦИЙ**

Специальность 800100 – Экономика

Новокузнецк 2009

 $\ddot{\phantom{a}}$ 

Усольцев А.А: Информационные системы в экономике: Конспект лекций., 2009. 69 с.

В книге в краткой и доступной форме рассмотрены все основные вопросы, предусмотренные учебной программой. Его цель- помочь студентам систематизировать учебный материал, лучше подготовиться к лабораторным занятиям. Книга позволит быстро получить основные знания по предмету, а также качественно подготовиться к зачету.

Предназначена для студентов специальности 800100 - Экономика

#### **ВВЕЛЕНИЕ**

Внедрение автоматизированных технологий обработки экономической информации позволяет повысить эффективность управления организацией за счет обеспечения руководителей и специалистов максимально полной, оперативной и достоверной информацией на основе единого банка данных.

Можно с полной уверенностью утверждать, что в середине XXI в. лидерами мировой экономики и международной торговли станут те страны, которые будут обладать высокой технологией и наукоемкими производствами. А это означает, что экспорт российской нефти, полезных ископаемых, торговля оружием и изделиями тяжелого машиностроения российскими фирмами займет в международной торговле одно из самых последних мест и уже не будет давать того дохода, который Россия имела в конце XX в.

В условиях рыночной экономики коренным образом меняется подход к управлению, от функционального - к бизнес ориентированному, кардинально меняется и роль информационных технологий. Ориентация на управление на основе бизнес-процессов обеспечивает конкурентное преимущество для организации в условиях острейшей конкуренции, а управление на основе бизнеспроцессов не может эффективно реализовываться без применения информационных технологий и систем.

### 1 Информационные системы: основные понятия и определения

Термин **информация** происходит от латинского informatio, что означает разъяснение, осведомление, изложение. С позиции материалистической философии информация есть отражение реального мира с помощью сведений (сообщений). Сообщение — это форма представления информации в виде речи, текста, изображения, цифровых данных, графиков. таблиц и т.п. В широком смысле информация - это общенаучное понятие, включающее в себя обмен сведениями между людьми, обмен сигналами между живой и неживой природой, людьми и устройствами.

Распространенным является взгляд на информацию как на ресурс, аналогичный материальным, трудовым и денежным ресурсам. Эта точка зрения отражается в следующем определении. Информация - новые сведения, позволяющие улучшить процессы, связанные с преобразованием вещества, энергии и самой информации.

Одной из важнейших разновидностей информации является информация экономическая. Ее отличительная черта - связь с процессами управления коллективами людей организацией. Экономическая информация сопровождает процессы производства, распределения обмена и потребления материальных благ и услуг

Документированная информация — информация, зафиксированная на материальном носителе и имеющая реквизиты для ее идентификации.

Информационные ресурсы — отдельные документы и отдельные массивы документов, документы и массивы документов в информационных системах (библиотеках, архивах, фондах, банках данных, других информационных системах).

То, что связано с приобретением новых знаний об окружающем мире, ранее не известных человечеству, — называют наукой, а то, что связано с реализацией этих знаний в процессе создания и использования материальных и духовных ценностей, - называют технологией.

**Информационная технология** (ИТ) — это процесс, использующий совокупность методов и программно-технических средств, для сбора, обработки, хранения, передачи и представления информации с целью получения информации нового качества, снижения трудоемкости и повышения эффективности процессов использования информационных ресурсов.

Информационные технологии в сфере экономики - это комплекс методов переработки разрозненных исходных данных в достоверную, оперативную информацию для принятия решений с помощью аппаратных и программных средств с целью достижения оптимальных рыночных параметров объекта управления.

Информационные процессы — процессы сбора, обработки, накопления, поиска, и распространения информации.

При работе с информацией всегда имеется источник и потребитель. Пути и процессы, обеспечивающие передачу информации от источника к потребителю, называются каналами связи или информационными коммуникациями.

Телекоммуникации — дистанционная передача данных на базе компьютерных сетей и современных средств связи.

Информационная культура — умение целенаправленно работать с информацией и использовать ее для получения, обработки и передачи компьютерную информационную технологию, современные технические средства и метолы.

Экономическая информация - совокупность сведений, отражающих социально-экономические процессы и служащих для управления этими процессами и коллективами людей в производственной и непроизводственной сфере. К экономической информации относятся сведения, циркулирующие в экономической системе о процессах производства, материальных ресурсах, процессах управления производством, финансовых процессах, а также сведения экономического характера, которыми обмениваются между собой различные системы управления.

К экономической информации предъявляются следующие требования: точность, достоверность, оперативность. Точность информации обеспечивает ее однозначное восприятие всеми потребителями. Достоверность определяет допустимый уровень искажения как поступающей, так и результатной информации, при котором сохраняется эффективность функционирования системы. Оперативность отражает актуальность информации для необходимых расчетов и принятия решений в изменившихся условиях.

Система - это совокупность элементов, работающих как единое целое. Каждый элемент в системе при необходимости можно рассматривать в качестве самостоятельных систем. Элементы внутри системы связаны между собой, а через внешнюю среду - с другими системами, прямой и обратной связью.

Все системы, независимо от их природы, обладают рядом общих свойств. Основные свойства системы: целостность, делимость, многообразие элементов и различия их природы, структурированность.

Целостность системы означает, что совокупность элементов, рассматриваемая в качестве системы, обладает общими свойствами, функцией и поведением, причем свойства системы не сводимы к сумме свойств входящих в нее элементов.

Делимость системы означает, что она состоит из ряда подсистем, выделенных по определенному признаку, отвечающему конкретным целям и задачам. Это свойство особенно важно при анализе: особенностей работы экономических объектов, организации их управленческой деятельности; формирования и движения документопотоков; функционирования центров переработки информации и т.п.

Многообразие элементов системы и различия их природы связаны с функциональными особенностями и автономностью элементов.

Структурированность системы определяет наличие устойчивых связей и отношений между элементами внутри системы, распределение элементов по горизонтали и уровням иерархии.

Эмерджентность - появление новых функций и свойств у системы, которых не было у ее компонентов, т.е. система не сводится к простой сумме элементов.

Внутри системы можно выделить управляющую систему - систему, реализующую функцию управления (например, орган управления банком, его управленческий аппарат со своими методами принятия управленческих решений) и управляемую систему (функциональные подразделения банка, его филиалы, обменные пункты, ресурсы банка, в том числе и калровые, метолы обработки информации).

Взаимодействие этих элементов системы осуществляется посредством движения потоков информации. Выделяются прямые информационные связи приказы и распоряжения, выдаваемые управляющей системой для управления функциональными подразделениями и обратные информационные связи - информация о состоянии объекта.

Для любой экономической системе большое значение имеют функциональные информационные связи с внешней средой, например, с ЦБ, другими банка, фондовыми биржами, налоговой инспекцией, клиентами и т.д.

В результате взаимодействия управляемая система изменяет свое состояние, что фиксируется управляющей системой и используется для генерации нового управляющего воздействия и т.д.

Управление - перевода системы в заранее заданное состояние, путем воздействия на ее элементы.

Существует несколько общих закономерностей и особенностей в процессах управления в системах разной природы, в том числе и в экономических системах:

управление осуществляется путем сбора, обработки и анализа информации. Основная функция любой системы управления – получение информации, ее обработка и определение на основе полученных данных о поведении управляемой системы;

управление может осуществляется только тогда, когда система располагает обратной связью.

Информационная система - взаимосвязанная совокупность средств, методов и персонала, используемых для хранения, обработки и выдачи информации в интересах достижения поставленной цели.

Экономическая информационная система (ЭИС) - это совокупности внутренних и внешних потоков прямой и обратной информационной связи экономического объекта, методов, средств, специалистов, участвующих в процессе обработки информации и выработке управленческих решений.

Автоматизированной информационной системой (АИС) называется комплекс, включающий вычислительное и коммуникационное оборудование, программное обеспечение, лингвистические средства, информационные ресурсы, а также персонал обеспечивающий поддержку динамической информационной модели предметной области для удовлетворения информационных потребностей пользователей.

В автоматизированных ИС часть функций управления и обработки данных выполняется компьютерами, а часть человеком.

# 2 Классификация информационных систем

Классифицировать информационные системы можно по различным признакам. В отечественной литературе по информационным системам управления ИС классифицируют обычно по следующим признакам:

по типу объекта управления (ИС управления технологическим процессом, ИС организационного управления);

по степени интеграции (локальные, интегрированные);

по уровню автоматизации управления (информационно-справочные системы, системы обработки данных, информационно-советующие системы, системы принятия решений, экспертные системы);

по уровню управления (информационные системы управления предприятием, корпорацией, отраслью);

по характеру протекания технологических процессов на объекте управления (автоматизированная система управления дискретным производством, автоматизированная система управления непрерывным производством).

Более подробно мы будем рассматривать информационные системы по уровню управления предприятием. Эти системы наиболее широко распространены в практике управления предприятиями и корпорациями (рис.2.1).

В зарубежной литературе также отмечается, что, так как имеются различные интересы, особенности и уровни управления в организации, то существуют и различные виды информационных систем. Рассмотрим рисунок 2.1.

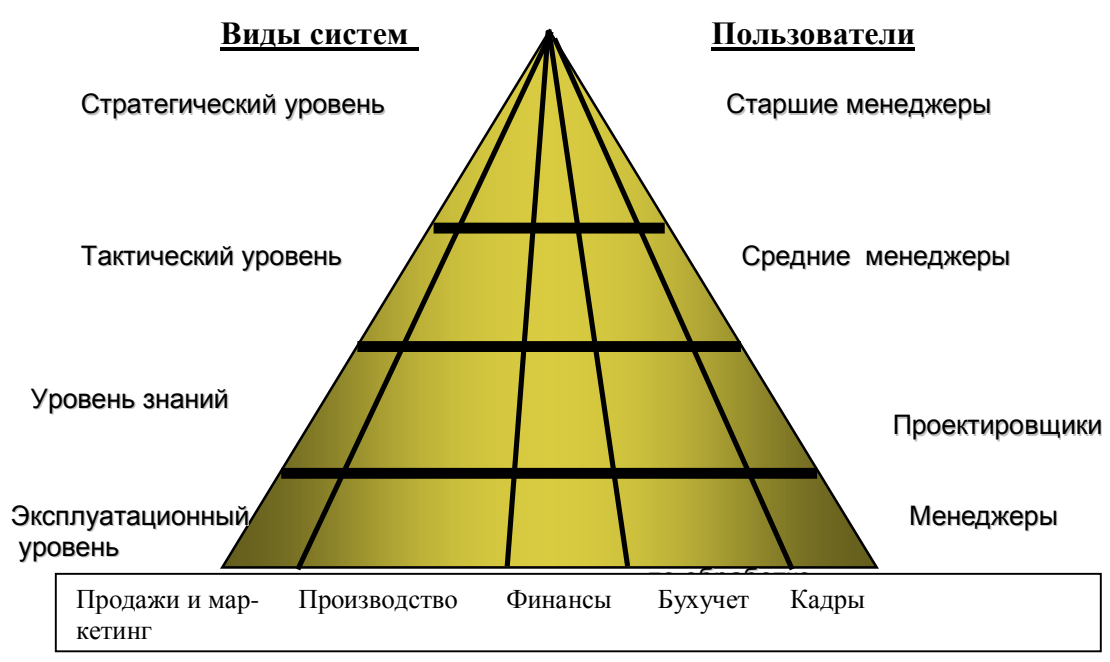

Рисунок 2.1 - Типы информационных систем

В организации выделяют следующие уровни:

- · эксплуатационный;
- уровень знаний;
- · тактический уровень;
- · стратегический уровень.

Также выделяют *функциональные подсистемы*: продажи и маркетинга, производства, финансов, бухгалтерского учета, управления персоналом.

Различные организационные уровни обслуживают четыре главных типа информационных систем: системы эксплуатационного уровня, системы уровня знаний, системы тактического уровня управления и системы стратегического управления.

*Системы эксплуатационного уровня* обеспечивают операции учета и контроля. Например, учет продаж, учет кадров, бухгалтерский учет, контроль движения материалов. Системы данного уровня представляют собой системы обработки данных.

*Системы уровня знаний* обеспечивают автоматизацию разработки новых видов продукции, создание и поддержку электронных архивов, извлечение информации, новых знаний из электронных хранилищ данных (CAD, DataWarehousing, OLAP, Data Mining).

*Системы тактического уровня* предназначены, для обеспечения контроля, анализа, управления, принятия решений, и административных действий средних менеджеров. К данному уровню относятся системы направленные на решение задач, для которых информационные требования не всегда ясны. Эти системы часто отвечают на вопросы "что, если?". Что произойдет с производственным календарным планом, если мы удвоим продажу в декабре? Как изменятся наши дивиденды, если оплата будет отсрочена на шесть месяцев? Ответы на эти вопросы часто требуют новых данных, как внешних, так и внутренних, которые не могут быть получены от существующих систем эксплуатационного уровня.

*Системы стратегического уровня* представляют собой инструмент помощи руководителям высшего уровня и подготавливают стратегические исследования и длительные прогнозы, как для фирмы, так и для различных внешних экономических процессов. Эти системы должны отвечать на следующие вопросы. Какое количество абитуриентов будет через три, пять лет? Каков будет уровень занятости через пять лет? Каковы длительные промышленные, финансовые прогнозы, и где нас ожидает спад? Какие изделия мы должны производить через пять лет?

В соответствии с зарубежной классификацией выделяют шесть основных типов информационных систем.

Организация имеет исполнительные системы поддержки руководства – Executive Support Systems (ESS) на стратегическом уровне; управляющие информационные системы – Management Information Systems (MIS) и системы поддержки принятия решений – Decision Support Systems (DSS) на тактическом (управленческом) уровне; системы управления знаниями – Knowledge Work System (KWS) и системы автоматизации делопроизводства – Office Automation Systems (OAS) на уровне знаний; и системы обработки транзакций – Transaction Processing Systems (TPS) на эксплуатационном уровне.

Таким образом, информационные системы в организациях разработаны, чтобы помочь служащим или менеджерам на каждом уровне реализовать функции продажи и маркетинга, производства, финансов, бухгалтерского учета, и управления персоналом.

Каждая из различных видов систем может иметь компоненты, которые используются различными уровнями управления, одновременно.

Следует отметить, что наиболее эффективны интегрированные ИС, объединяющие функции всех функциональных подсистем и различных уровней управления.

Информационные системы могут быть классифицированы по множеству признаков в зависимости от потребностей их изучения. Классифицируем информационные системы по характеру использования информации, по характеру обрабатываемых данных, по признаку структурированности задач.

**По характеру использования информации** информационные системы можно разделить на *информационно-поисковые и информационно-решающие системы.*

*Информационно-поисковые системы* производят ввод, систематизацию, хранение, выдачу информации по запросу пользователя без сложных преобразований данных. Например, информационно-поисковая система в библиотеке, в железнодорожных и авиа кассах продажи билетов.

*Информационно-решающие системы* осуществляют все операции переработки информации по определенному алгоритму. Среди них можно провести классификацию по степени воздействия выработанной результатной информации на процесс принятия решений и выделить два класса: *управляющие и советующие*.

*Управляющие информационные системы* вырабатывают информацию, на основании которой человек принимает решение. Для этих систем характерен тип задач расчетного характера и обработка больших объемов данных. Примером могут служить система оперативного планирования выпуска продукции, система бухгалтерского учета.

*Советующие информационные системы* вырабатывают информацию, которая принимается человеком к сведению и не превращается немедленно в серию конкретных действий. Эти системы обладают более высокой степенью интеллекта, так как для них характерна обработка знаний, а не данных.

**По характеру обрабатываемых данных** выделяют информационносправочные системы (ИСС) и системы обработки данных (СОД). ИСС выполняют поиск информации без ее обработки. АИСОД осуществляют как поиск, так и обработку информации.

# **2.1 Классификация информационных систем по признаку структурированности задач**

При создании или при классификации информационных систем неизбежно возникают проблемы, связанные с формальным — математическим и алго-

ритмическим описанием решаемых задач. От степени формализации во многом зависят эффективность работы всей системы, а также уровень автоматизации, определяемый степенью участия человека при принятии решения на основе получаемой информации. Чем точнее математическое описание задачи, тем выше возможности компьютерной обработки данных и тем меньше степень участия человека в процессе ее решения. Это и определяет степень автоматизации зада-ЧИ.

Различают три типа задач, для которых создаются информационные системы: структурированные (формализуемые), неструктурированные (не формализуемые) и частично структурированные.

Структурированная (формализуемая) задача — задача, где известны все ее элементы и взаимосвязи между ними. В структурированной задаче удается выразить ее содержание в форме математической модели, имеющей точный алгоритм решения. Подобные задачи обычно приходится решать многократно, и они носят рутинный характер. Целью использования информационной системы для решения структурированных задач является полная автоматизация их решения, т. е. сведение роли человека к нулю. Пример. Реализация задачи расчета заработной платы.

Неструктурированная (неформализуемая) задача — задача, в которой невозможно выделить элементы и установить между ними связи. Решение неструктурированных задач из-за невозможности создания математического описания и разработки алгоритма связано с большими трудностями. Решение в таких случаях принимается человеком из эвристических соображений на основе своего опыта и, возможно, косвенной информации из разных источников.

В практике работы любой организации существует сравнительно немного полностью структурированных или совершенно неструктурированных задач. О большинстве задач можно сказать, что известна лишь часть их элементов и связей между ними. Такие задачи называются частично структурированными. В этих условиях можно создать информационную систему. Получаемая в ней информация анализируется человеком, который будет играть определяющую роль, т.е. автоматизированные информационные системы.

Для решения неструктурированных и частично структурированных задач можно применить подходы: создание управленческих отчетов и разработка альтернативных решений.

Информационные системы, основывающие на создании управленческих отчетов, обеспечивают информационную поддержку пользователя, т.е. предоставляют доступ к информации в базе данных и ее частичную обработку. Процедуры манипулирования данными в информационной системе должны обеспечивать следующие возможности:

составление комбинаций данных, получаемых из различных источников:

быстрое добавление или исключение того или иного источника данных и автоматическое переключение источников при поиске данных;

управление данными с использованием возможностей систем управления базами данных;

логическую независимость данных этого типа от других баз данных, входящих в подсистему информационного обеспечения;

автоматическое отслеживание потока информации для наполнения баз данных.

Информационные системы, разрабатывающие альтернативы решений, могут быть модельными или экспертными.

Модельные информационные системы предоставляют пользователю математические, статистические, финансовые и другие модели, использование которых облегчает выработку и оценку альтернатив решения. Пользователь может получить недостающую ему для принятия решения информацию путем установления диалога с моделью в процессе ее исследования.

Основными функциями модельной информационной системы являются:

 $\equiv$ возможность работы в среде типовых математических моделей, включая решение основных задач моделирования типа "как сделать, чтобы?", "что будет, если?", анализ чувствительности и др.;

достаточно быстрая и адекватная интерпретация результатов моделирования;

оперативная подготовка и корректировка входных параметров и ограничений модели;

возможность графического отображения динамики модели;

возможность объяснения пользователю необходимых шагов формирования и работы модели.

Экспертная система - это вычислительная система, построенная на основе формализованных эмпирических знаниях высококвалифицированных специалистов о некоторой конкретной проблемной области и которая в пределах этой области способна принимать экспертные решения. В рамках экспертных систем к настоящему моменту есть достижения в таких областях, как медицинская диагностика, геологическая разведка, экономический анализ.

Экспертные информационные системы обеспечивают выработку и оценку возможных альтернативных решений за счет создания экспертных систем, связанных с обработкой знаний.

Информационное обеспечение управления осуществляется посредством функционирования информационной системы.

Информационная система представляет собой совокупность трех элементов: технологии, управления, функциональных подсистем. Если организация управляется неэффективно, то никакая информационная технология ей не поможет.

В информационной системе, также как и в организации необходимо учитывать внешнее окружение в целом, поскольку и та, и другая являются открытыми системами, зависящими от взаимообмена вводимыми ресурсами и результатами деятельности с внешним миром (см. рис.2.2).

Организации должны быть в состоянии эффективно реагировать и приспосабливаться к изменениям внешнего окружения, чтобы обеспечить выживание и лостижение поставленных целей.

Важной функцией информационных систем в организациях является осуществление коммуникаций. Коммуникация — это обмен информацией между людьми. Осуществление коммуникаций — это связующий процесс, необходимый для любого важного управленческого действия.

Между организацией и ее окружением, между выше и ниже расположенными уровнями, между подразделениями организации необходим обмен информацией.

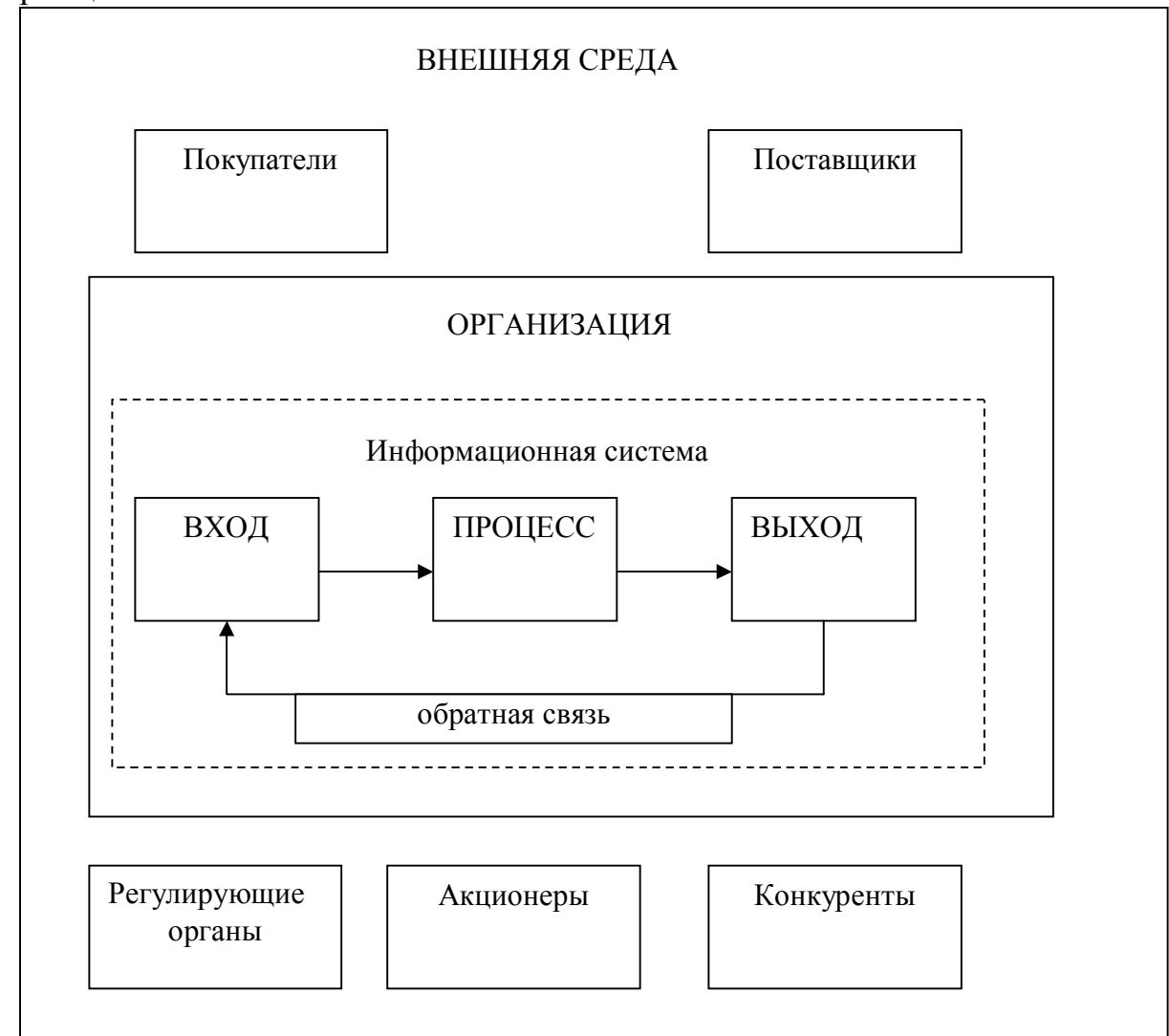

Рисунок 2.2- Схема функционирования информационной системы

Обмен информацией в организации можно улучшить, внедрив ИС, которая позволит создать системы обратной связи, регулировать информационные потоки, предпринимая управленческие действия, способствовать формированию восходящих и боковых ветвей информационного обмена, развертывать системы сбора предложений, печатать материалы информативного характера для использования внутри организации.

С помощью информационных систем можно планировать объем работ, материальные и других ресурсы, осуществлять контроль за ходом выполнения плана, за производственным процессом.

### 2.2 Структура информационных экономических систем

ИЭС имеют сложную структуру, используют ресурсы нескольких категорий, состоит из отдельных частей, называемых подсистемами. Подсистема это часть системы, выделенная по какому-либо признаку. Общую структуру информационной системы можно рассматривать как совокупность подсистем независимо от сферы применения. В этом случае говорят о структурном признаке классификации, а подсистемы называют обеспечивающими. Основные обеспечивающие подсистемы: техническое, математическое, информационное, программное, лингвистическое, организационное, правовое, эргонометрическое.

Техническое обеспечение - комплекс технических средств, предназначенных для работы информационной системы, а также соответствующая документация на эти средства и технологические процессы

Комплекс технических средств составляют:

 $\equiv$ компьютеры любых моделей;

устройства сбора, накопления, обработки, передачи и вывода информации;

устройства передачи данных и линий связи;  $\equiv$ 

 $\equiv$ оргтехника и устройства автоматического съема информации;

эксплуатационные материалы и др.

Документацией оформляются предварительный выбор технических средств, организация их эксплуатации, технологический процесс обработки данных, технологическое оснащение. Документацию можно условно разделить на три группы:

общесистемную, включающую государственные и отраслевые стандарты по техническому обеспечению:

специализированную, содержащую комплекс методик по всем этапам разработки технического обеспечения:

нормативно-справочную, используемую при выполнении расчетов по техническому обеспечению.

Весь компьютерный парк можно условно разделить на РС и высокопроизводительные компьютеры (MainFrame System). Мейнфреймы - архитектура, где есть мощный компьютер - собственно "мэйнфрейм", - на котором работает вся логика, а у пользователей стоят только терминалы. Крупные зарубежные компании и банки не могут работать без больших вычислительных машин класса мейнфрейм. Такое положение остается незыблемым, несмотря на бурное развитие в последнее десятилетие технологий, связанных с использованием персональных компьютеров. Мейнфреймы необходимы для создания больших хранилищ данных и обеспечения доступа к ним. К таким компьютера предъявляются высокие требования к надежности при круглосуточной работе, к защите данных и производительности. К ним относится Tendem Computers.

Для некоторых задач, требующих принятия оперативных решения, например для оценки степени риска и принятия оптимизации операций с ценными бумага необходимо чтобы реакция система на запрос не превышала нескольких минут. Так компьютеры типа MainFrame System при большом объеме информации справляются с задачей за 20 ч а суперкомпьютеры, например, CRAY - 6 мин. А разница между 20ч и 6 мин примерно равна половине стоимости компьютера CRAY.

ИС могут использовать отдельно стоящие компьютеры или вычислительные системы или вычислительные сети различного масштаба. В ИС могут использоваться как универсальные компьютеры, так и специализированные, например так называемая машина баз данных, аппаратным путем реализующая функции реляционной алгебры.

Коммуникационное оборудование ИС обеспечивает взаимодействие компонентов распределенных систем, например, обмен данными между компьютерами сети, а также удаленный доступ к ресурсам.

Математическое и программное обеспечение - совокупность математических методов, моделей, алгоритмов и программ для реализации целей и задач информационной системы, а также нормального функционирования комплекса технических средств.

К средствам математического обеспечения относятся:

средства моделирования процессов управления:  $\equiv$ 

типовые задачи управления;

методы математического программирования, математической статистики, теории массового обслуживания и др.

В состав программного обеспечения входят системное и прикладное программное обеспечение, а также *техническая документация*.

Системное программное обеспечение включает операционные системы для используемых аппаратных платформ, различные операционные оболочки, повышающие уровень интерфейса пользователя, системы программирования, программы для работы в сети, системные тесты, программы для администрирования сетей, баз данных.

Прикладное программное обеспечение можно быть типовым и специализированным.

Типовое прикладное программное обеспечение ориентированное на классы задач. Оно может настраиваться на конкретный случай использования. В качестве таких средств используются СУБД, текстовые процессоры, электронные таблицы, программы распознания текста и речи, генераторы отчетов для систем баз данных и др.

Специализированное программное обеспечение создается для конкретной информационной системы или для класса систем, имеющих узкое назначение.

Типовое прикладное программное обеспечение может быть общего назначения или ориентировано на конкретную предметную область, а также ориентированным на конкретную аппаратную платформу или мобильным.

Техническая документация на программные средства должна содержать описание задач, экономико-математическую модель задачи, перечень программных модулей алгоритм программы, список используемых обозначений, контрольные примеры.

### Информационное обеспечение

Назначение подсистемы информационного обеспечения состоит в современном формировании и выдаче достоверной информации для принятия управленческих решений.

Информационное обеспечение - совокупность единой системы классификации и кодирования информации, унифицированных систем документации, схем информационных потоков, циркулирующих в организации, а также методология построения баз данных.

К лингвистическому обеспечению ИС относится естественные и искусственные языки, а также средства их лингвистической поддержки: словари лексики естественных языков, тезаурусы (специальные словари основных понятий языка, обозначаемых отдельными словами или словосочетаниями, с определенными семантическими отношениями между ними) предметной области, переводные словари и др.

Организационное обеспечение - совокупность методов и средств, регламентирующих взаимодействие работников с техническими средствами и между собой в процессе разработки и эксплуатации информационной системы.

Организационное обеспечение реализует следующие функции:

анализ существующей системы управления организацией, где будет использоваться ИС, и выявление задач, подлежащих автоматизации;

подготовку задач к решению на компьютере, включая техническое задание на проектирование ИС и технико-экономическое обоснование ее эффективности;

разработку управленческих решений по составу и структуре организации, методологии решения задач, направленных на повышение эффективности системы управления.

Организационное обеспечение. ЭИС включает в себя собственный аппарат управления, обеспечивающий функционирование и развитие всех подсистем. Его главные функции, состоят в разработке:

разработка правовых норм для работы в условиях компьютеризации;

документации, регулирующей порядок обмена информацией с други-МИ

компьютерными системами, правила выхода из внештатных ситуаций;

Как правило, персонал ЭИС состоит из сотрудников отделов разработки новых задач, внедрения и сопровождения программ и отдела эксплуатации.

Отдел Эксплуатации - обеспечивает безопасность, конфиденциальность и целостность данных (борется с вирусами, сбоями, несанкционированным доступом, разработкой шифров, разрабатывает графики ввода и решения задач и контролирует их;

Следит за работоспособностью техники (профилактика, ремонт).

Правовое обеспечение - совокупность правовых норм, определяющих создание, юридический статус и функционирование информационных систем,

регламентирующих порядок получения, преобразования и использования информации.

Главной целью правового обеспечения является укрепление законности. В состав правового обеспечения входят законы, указы, постановления государственных органов власти, приказы, инструкции и другие нормативные документы министерств, ведомств, организаций, местных органов власти. В правовом обеспечении можно выделить общую часть, регулирующую функционирование любой информационной системы, и локальную часть, регулирующую функционирование конкретной системы.

## Эргонометрическое обеспечение

Эргономика / Human Factors

Эргономика (от греч. ergon работа и nomos закон) - научно-прикладная дисциплина, занимающаяся изучением и созданием эффективных систем, управляемых человеком.

Эргономика - отрасль науки, изучающая человека (или группу людей) и его (их) деятельность в условиях производства с целью совершенствования орудий, условий и процесса труда. Основной объект исследования эргономики - системы человек-машина. Эргономика - дисциплина, изучающая движение человека в процессе производственной деятельности, затраты его энергии, производительность и интенсивность при конкретных видах работ. Эргономика исследует не только анатомические и физиологические, но также и психические изменения, которым подвергается человек во время работы. Результаты эргономических исследований используются при организации рабочих мест, а также в промышленном дизайне. Эргономика - отрасль междисциплинарная, черпающая знания, методы исследования и технологии проектирования из следующих отраслей человеческого знания и практики:

Инженерная психология

Психология труда, теория групповой деятельности, когнитивная психология

- Гигиена и охрана труда, научная организация труда
- Антропология, антропометрия
- Медицина, анатомия и физиология человека
- Теория проектирования
- Теория управления

#### 2.3 Функции информационных экономических систем

К основным функциям ИС относятся функции сбора и регистрации информационных ресурсов, их хранение, обработка, актуализация, а так же обработка запросов пользователя.

Сбор и регистрация обеспечивает фиксирование информации о состоянии предметной области. Работы выполняется как до основного программноаппаратного комплекса, так в его среде. Реализация функций зависит от источника информации, в качестве которого могут выступать бумажные носители, электронные, автоматизированные технические системы.

Сбор и регистрация могут осуществляться:

путем измерений (наблюдений) фактов в реальном мире и ввода данных в систему с помощью клавиатуры или каких-либо манипуляторов;

полуавтоматически путем ввода в компьютер с некоторых носителей и в случае необходимости их перекодировать (например, при использовании текстов на бумажных носителях или аналоговых аудиозаписей);

автоматический с помощью различного рода датчиков или обмена данными с другими автоматизированными системами.

С этими функциями связана необходимость обеспечения контроля, сжатие, конвертирование информации.

Обеспечение контроля информации - необходимая стадия предварительной обработки данных и подготовки их загрузки в систему, особенно в случаях, когда используются несколько источников данных. Обычно она включает процедуры фильтрации данных, верификации, обеспечение логической целостности, устранение несогласованности, избыточности и различных ошибок, восполнения пропусков, а также другие процедуры направленные на улучшение качества информации.

В результате фильтрации производится отбор нужных данных из множества имеющихся в распоряжении. Верификации призвана обеспечивать достоверность и логическую целостность информации. При выполнении данной функции устанавливается, адекватна ли или информация предметной области.

На разных операциях могут применяться различные методы контроля, существуют методы, применимые ко многим операциям, наиболее применимые:

подсчета контрольных сумм;

повторное выполнение операций другим оператором с дублированием действий и последующим их сличением;

контроль набора на клавиатуре;

контроль информации в соответствие с ее свойствами, структурой и на соответствие значениям.

Способами реализации могут быть:

- ручной (без использования технических средств);  $\bullet$
- визуальный (с использованием технических средств и без них);  $\bullet$
- аппаратный (технический);
- программный;  $\bullet$
- организационные мероприятия.

В значительной мере контроль достоверности информации возлагается на персонал и привлекаемых к этой работе экспертов. В СУБД за достоверность данных несет ответственность администратор данных. Проверка логической целостности данных может осуществляться на стадии их предварительной обработки, а также непосредственно при вводе в систему. В СУБД для этих целей есть специальные механизмы проверки целостности, объявленной в базе данных. Такая же процедура осуществляется при обновлении состояния баз данных. Проверку целостности документов, используемых в Интернет, могут выполнять Web-браузеры, если для документа задано описание.

Выбор конкретных обеспечения верификации зависит от характера, качества, источников данных, видов ограничения целостности.

В некоторых ИС информация хранится в сжатом виде. Сжатие информации минимизирует потребность во внешней памяти, нужной для хранения, а также снижает затраты на передачу данных по каналам связи.

Конвертирование данных при вводе в систему используется для преобразования одного формата данных в другой, допускающий автоматизированный импорт их в ИС. Конвертирование данных необходимо в случаях, когда источником данных является некоторая другая система. Для конвертирования используются специальные программы конверторы.

Хранение и накопление информации вызвано необходимостью многократного использования одни и те же данные при решении задач. Для хранения и поиска информации используются технологии баз данных.

Актуализация информационных ресурсов. Для того, чтобы информация была практически полезной, необходимо своевременно и адекватно отображать в ней изменения состояния предметной области. Актуализация информации в реляционных СУБД сводится к включению и/или удалению строк в таблицах баз данных, обновлению значений некоторых реквизитов. В случаях изменения структуры предметной области системы, актуализация информации заключается в изменении схемы базы данных - добавлении или удалении существующих столбцов таблиц, в создании новых таблиц и удалении существующих таблиц.

В информационно-справочные системах актуализация информации осуществляется путем ввода в систему новых документов, реже удалением существующих.

Актуализация информации в ИС производится дискретно, через определенные интервалы времени. Актуализация информации, т.о., обеспечивается с некоторым отставание во времени. Это отставание в различных ИС изменяется в широком диапазоне и зависит от назначения системы и особенностей ее предметной области. В информационных системах управления сложными техническими объектами, например в системе управления космическими полетами, временной лаг измеряется в миллисекундах. В корпоративных ИС может составлять от нескольких минут до нескольких часов.

Для того чтобы ИС соответствовала своему назначению необходимо соблюдать установленный для нее регламент актуализации.

Предоставление информационных ресурсов пользователю. Все выше описанные операции необходимы для удовлетворения информационных потребностей пользователей.

Существует две технологии предоставления информации пользователю: pull-технология и/ или push-технология.

В случае pull-технологии - инициатором предоставления информации выступает пользователь, а push-технология сама система, в соответствие с регламентом и для определенного круга пользователей.

Для предоставления информации по pull-технологии в ИС предусматриваются пользовательские интерфейсы. Пользовательские интерфейсы - средства взаимодействия пользователя с системой.

При этом пользователь может влиять на последовательность применения тех или иных технологий. С точки зрения влияния пользователя на последовательность операций в процессе функционирования ИЭС, интерфейсы могут быть разделены на пакетные и диалоговые.

Экономические задачи, решаемые в **пакетном режиме**, характеризуются следующими свойствами:

алгоритм решения задачи формализован, процесс ее решения не требует вмешательства человека:

имеется большой объем входных и выходных данных, значительная часть которых хранится на магнитных дисках;

расчет выполняется для большинства записей входных файлов;

большое время решения задачи обусловлено большими объемами данных;

регламентность, т.е. задачи решаются с заданной периодичностью.

Диалоговый режим не является альтернативой пакетному режиму, а его развитием. Если применение пакетного режима позволяет уменьшить вмешательство пользователя в процесс решения задачи, то диалоговый режим предполагает отсутствие жестко закрепленной последовательности операций обработки ланных.

Примером push-технологии может служить рассылка информации среди пользователей Интернет.

Рассмотренные выше функции не исчерпывают всех функций ИС.

Экономическая информационная система по своему составу напоминает предприятие по переработке данных и производству выходной информации. Методы и способы реализации функции ИС (сбора, накопления, хранения, поиска и обработки информации на основе применения средств вычислительной техники) называются информационной технологией.

Информационные технологии должны быть выстроены в последовательность действий, позволяющую из исходной информации получить результат с заданной достоверностью и безопасностью.

Упорядоченная последовательность взаимосвязанных действий, выполняющихся с момента возникновения информации до получения результата, называется технологическим проиессом.

Понятие информационной технологии, таким образом, неотделимо от той специфической среды, в которой она реализована, т.е. от технической и программной среды.

#### 2.4 Проектирование информационных систем в экономике

Под проектированием автоматизированных экономических информационных систем понимается процесс разработки технической документации, связанный с организацией системы получения и преобразования исходной инфор-

мации в результативную, т.е. с организацией автоматизированной информационной системы. Документ, полученный в процессе проектирования, носит название проект. Под проектированием автоматизированных экономических информационных систем понимается процесс разработки технической документации, связанный с организацией системы получения и преобразования исходной информации в результатную, т.е. с организацией автоматизированной информационной технологии. Документ, полученный в результате проектирования, носит название проект. Целью проектирования является подбор технического и формирование информационного, математического, программного и организационно-правового обеспечения.

Успешная работа ИЭС в первую очерель определяется качеством проектирования, именно при проектировании создается система, способная функционировать при постоянном ее совершенствовании.

Проектирование и функционирование экономических систем основывается на системотехнических принципах, отражающих важнейшие положения общей теории систем, системного проектирования др. наук, обеспечивающих надежность эксплуатации и экономичность, как при проектировании, так и при использовании систем.

Принцип системности или системный подход. Суть в том, что каждое явление рассматривается во взаимосвязи с другими. Системный подход сосредотачивает внимание на объекте как на едином целом, а не на его частях, как бы совершенно они не выполняли свои функции. Системный подход связан с общей активностью системы для достижения цели. Основные этапы формирования системы:

определение цели;

определение требований к системе (определение границ объекта);

определение функциональных подсистем, их структуры и задач в общей системе управления;

выявление и анализ связей между подсистемами;

установление порядка функционирования и развития всей системы в целом.

Непрерывное развитие экономических информационных систем (ЭИС) - предусматривает, при создании ИТ должно быть заложена возможность быстрого и без больших затрат на перестройку изменения и наращивания ИТ при изменении и развитии объекта.

Совместимость - предполагает возможность взаимодействия ЭИС различных уровней и видов в процессе их совместного функционирования.

Стандартизация и унификация - предполагает использование типовых, унифицированных и стандартных решений при создании и развитии ЭИС (типовых программных продуктов, унифицированной документации, техники).

Принцип эффективности - рациональное соотношение между затратами на создание и эксплуатацию и эффектом от функционирования создаваемой системы.

Интеграция - это объединение в единый технологических процесс процедур сбора передачи, накопления, хранения информации и процедур формирования управленческих решений.

Автоматизация информационных потоков и документооборота, достигаемая путем использования технических средств сбора, регистрации, обработки данных, создания первичных и результативных документов, а также средств передачи данных на любые расстояния.

### 2.4.1 Понятие открытой системы

Выбор технологий и стандартов при разработке системы решение, определяющее успех применения системы, возможности реинжиниринга, срок службы, переход впоследствии на новые более прогрессивные технологии.

Термин «реинжиниринг» был введен ведущими американскими специалистами в области консалтинга Майклом Хаммером (Michael Hammer) и Джеймсом Чампи (James Champy).

Реинжиниринг - это перестройка (перепроектирование) деловых процессов для достижения радикального, скачкообразного улучшения деятельности фирмы. Это - комплексное изменение действующих бизнес процедур и перепланирование операций, направленное на кардинальное снижение затрат, повышение качества продукции и более полное удовлетворение запросов потребителей.

Квалифицированные разработчики ИС ориентируются на стандарты открытых систем. Открытыми называются системы, которые могут развиваться за счет технических и/ или программных средств, созданных на основе технологии, удовлетворяющих требованиям международных стандартов. Главное преимущество открытых систем в том, что они обеспечивают интероперабельность технических и программных средств различных производителей, то есть совместное их использование в едином проекте. Следование стандартам позволяет обеспечить интероперабельность как системных компонентов, так и различных взаимодействующих систем, межплатформенную совместимость программного обеспечения, приложений и данных в технологиях баз данных и Т.Д.

Существуют стандарты на операционные системы, языки программирования, сетевые протоколы и т.д. Для достижения совместимости следует использовать минимальный набор стандартных средств. Отсутствуют стандарты на наиболее современные и продвинутые решения (их не успевают стандартизировать).

Одним из базовых понятий методологии проектирования ИС является понятие жизненного цикла ее программного обеспечения (ЖЦ ПО). ЖЦ ПО это непрерывный процесс, который начинается с момента принятия решения о необходимости его создания и заканчивается в момент его полного изъятия из эксплуатации. К настоящему времени наибольшее распространение получили следующие две основные модели ЖЦ:

- каскадная модель (70-85 г.г.);

спиральная модель (86-90 г.г.).

Использование каскадной модели ЖЦ предполагает, что весь процесс проектирования разбивается на этапы. Переход с одного этапа на следующий этап происходит только после того, как будет полностью завершена работа на текущем этапе. Каждый этап завершается выпуском полного комплекта документации, достаточной для того, чтобы разработка могла быть продолжена другой командой разработчиков.

Положительные стороны применения каскадного подхода заключаются в следующем:

на каждом этапе формируется законченный набор проектной документации, отвечающий критериям полноты и согласованности;

выполняемые в логичной последовательности этапы работ позволяют планировать сроки завершения всех работ и соответствующие затраты.

Каскадный подход хорошо зарекомендовал себя при построении ИС, для которых в самом начале разработки можно достаточно точно и полно сформулировать все требования. Однако что реальный процесс создания ИС редко умещался в заданную схему, зачастую возникала потребность в возврате к предыдущим этапам и уточнении или пересмотре ранее принятых решений.

Основным недостатком каскадного подхода является существенное запаздывание с получением результатов. Согласование результатов с пользователями производится только в точках, планируемых после завершения каждого этапа работ, требования к ИС зафиксированы на все время ее создания. Таким образом, пользователи могут внести свои замечания только после того, как работа над системой будет полностью завершена. В случае неточного изложения требований или их изменения в течение длительного периода создания ИС, пользователи получают систему, не удовлетворяющую их потребностям. Модели автоматизируемого объекта могут устареть одновременно с их утверждениe<sub>M</sub>.

Для преодоления перечисленных проблем была предложена спиральная модель ЖЦ, делающая упор на начальные этапы ЖЦ: анализ и проектирование. На этих этапах реализуемость технических решений проверяется путем создания прототипов. Каждый виток спирали соответствует созданию фрагмента или версии ПО, на нем уточняются цели и характеристики проекта, определяется его качество и планируются работы следующего витка спирали. Таким образом, углубляются и последовательно конкретизируются детали проекта, и в результате выбирается обоснованный вариант, который доводится до реализации.

Неполное завершение работ на каждом этапе позволяет переходить на следующий этап, до полного завершения работы на текущем этапе. При таком подходе недостающую работу можно будет выполнить на следующей итерации. Главная же задача - как можно быстрее показать пользователям системы работоспособный продукт, тем самым, активизируя процесс уточнения и дополнения требований.

Основная проблема спирального цикла - определение момента перехода на следующий этап. Для ее решения необходимо ввести временные ограничения на каждый из этапов жизненного цикла. Переход осуществляется в соответствии с планом, даже если не вся запланированная работа закончена.

Основные этапы проектирования: предпроектное обследование, проектирование (технический проект, рабочий проект), ввод системы в действие, промышленная эксплуатация.

#### 3 Базы ланных

Словосочетание "база данных" - это термин, обозначающий специальным образом организованное компьютерное хранилище данных. Базы данных (БД) создаются для информационного обеспечения управления предприятием (бизнесом).

Управление предприятием невозможно без достоверной информации о процессах, происходящих в области его деятельности. Так, производителю товаров нужно иметь сведения о наличии на его складах сырья и готовой продукции, о состоянии производственных подразделений, о контрагентах, поставщиках и заказчиках, о расчетах с ними, о спросе на свою продукцию, об эффективности рекламы и т.п. Коллекционеру марок нужна информация о выпущенных марках, их ценности, о других коллекционерах и их коллекциях... Всё это сведения о вполне определённой части реального мира, входящей в сферу интересов предприятия. Они и накапливаются в БД. При этом обязательно сохраняются все обусловленные логикой деятельности взаимосвязи фактов.

Сведения, хранящиеся в БД, находятся под контролем специальной системы управления базами данных (СУБД). Основные задачи СУБД - поддержание порядка в хранилище и обеспечение доступа к хранимой информации для просмотра, анализа и изменения. Однако, в отличие от файловых систем, также обеспечивающих накопление и хранение данных и доступ к ним, системы баз данных существенно опираются на смысл данных, используя его для организации структур хранения, поддержания целостности информации и выборки нужных пользователю сведений.

Технологии баз данных развиваются с начала 60-х годов и к настоящему времени оформились в инженерную дисциплину в рамках информатики. Она определяет

• архитектурные концепции систем баз данных;

• языковые средства определения и манипулирования данными - модели данных;

• методологии проектирования баз данных и их приложений;

• подходы к организации одновременного доступа к данным многих пользователей:

• методы защиты данных от разрушения и несанкционированного досту- $\overline{\mathsf{u}}$ 

Данные сами по себе не представляют никакого интереса ни в каком виде деятельности. Интересен смысл, который в них вложен или, как еще говорят, семантика данных. Семантика определяется с помощью некоторых правил интерпретации данных. Существует довольно много способов задания правил интерпретации. Их можно разбить на две группы и выделить, соответственно, два подхода к представлению семантики в базах данных.

При одном из них смысл данных заранее фиксируется в их структурах и именах. База данных в этом случае представляет собой (концептуально) совокупность записей заранее определенных фиксированных форматов, например:

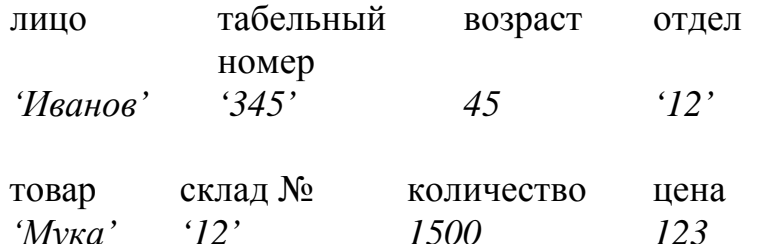

Форматы устанавливают взаимосвязи (отношения) хранимых данных и, тем самым, обеспечивают возможность их интерпретации. Число таких форматов, как правило, невелико по сравнению с числом экземпляров хранимых в базе записей каждого формата.

При другом подходе отношения данных не фиксируются в структуре БД, а задаются пользователем в процессе работы в зависимости от целей. Например, на одном и том же наборе имен людей пользователь может установить отношения семейного родства или служебного подчинения и т.п., в зависимости от того, с какими сведениями об этих людях ему нужно работать сейчас.

Первый подход ориентирован на работу с массовыми свойствами и отношениями некоторой группы объектов, а второй - на работу с индивидуальными свойствами и отношениями.

Традиционно системы, использующие первый подход называют системами баз данных (СБД), а системы, использующие второй подход - системами баз знаний (СБЗ). Последнее название оправдывается тем, что подобные системы дают возможность работать со смыслом данных, со знаниями об отношениях между данными.

Базы данных и базы знаний, имеют принципиально различные средства определения данных и манипулирования данными. Здесь мы познакомимся только с принципами создания и использования баз данных.

Базы данных всегда создаются для хранения сведений об определенном виде деятельности. Это может быть любой вид деятельности от коллекционирования марок до геологоразведки и от ведения домашнего хозяйства до сбыта участков местности на Марсе. Любая БД хранит сведения о некоторой части реального мира - о людях и предметах, вовлеченных в деятельность, о происходящих событиях, фактах и т.п.

Вовлеченная в деятельность часть реального мира, сведения о которой хранятся в БД, называется предметной областью (ПО) базы данных.

В БД хранятся только те сведения, которые представляют интерес с точки зрения соответствующего вида деятельности. Так, в ВУЗе о студенте Иванове нужно знать, в какой группе он учится, какие оценки по каким предметам получал, и т.п. информацию об Иванове как о лице, участвующем в процессе обучения. В поликлинике о *пациенте* Иванове нужно знать, когда и по какому поводу он обращался к врачу, каков его резус-фактор, группа крови и т.д., но совсем ни к чему здесь сведения о его успеваемости.

Понятие концептуальной модели является, пожалуй, наиболее важным достижением теории баз данных. Здесь мы кратко обсудим его на интуитивном уровне. Детали и определения приведены в последующих главах.

Для того чтобы представить ПО в БД, нужно указать какая именно информация о каких именно объектах и фактах ПО будет храниться. Другими словами, нужно выполнить описание ПО с точки зрения того вида деятельности, для которого предназначается БД. Это описание называется концептуальной (информационной) моделью ПО.

Модель включает описания трех основных компонентов ПО - объектов. их свойств и связей между ними.

Объекты - это вовлеченные в деятельность люди, предметы, места, происходящие события и т.п., информация о которых должна храниться в БД. Можно сказать, что объект есть то, что в словесном описании ПО обозначается именем существительным, возможно, с определениями. Это абстракция множества сходных в определенном смысле экземпляров.

Например, СТУДЕНТ, ПРЕПОДАВАТЕЛЬ, УЧЕБНАЯ ДИСЦИПЛИНА, АУДИТОРИЯ – объекты ПО "Учебный процесс"; ПАЦИЕНТ, ПАЛАТА, ВРАЧ, - объекты ПО "Больница".

Объекты обладают некоторыми свойствами (характеристиками), представляющими интерес для бизнеса. Так, СТУДЕНТ характеризуется номером студенческого билета, фамилией, номером группы, адресом и т.д. Свойствами ПРЕПОДАВАТЕЛЯ являются фамилия, номер диплома, специальность, ученая степень и т.п. Каждый экземпляр объекта характеризуется определенным набором значений свойств.

Экземпляры объектов вступают в некоторые отношения друг с другом. Информация об этих отношениях также представляется в модели в обобщенном виде, как указание определенной связи между объектами как множествами экземпляров. Так, фраза: "Студент Иванов изучает учебную дисциплину 'Базы данных" выражает связь экземпляров объектов СТУДЕНТ и УЧЕБНАЯ ДИСЦИПЛИНА. Очевидно, не только этот студент изучает эту дисциплину и этот студент изучает не только эту дисциплину. Поэтому можно говорить о связи (отношении) объектов СТУДЕНТ и УЧЕБНАЯ ДИСЦИПЛИНА, выражаемой глаголом 'изучать'.

Концептуальная модель ПО есть формальное описание объектов, их свойств и отношений.

Модель ПО реализуется в базе данных в виде конкретных наборов значений свойств объектов, и указателей связей между экземплярами объектов. На концептуальном уровне можно представлять БД как коллекцию экземпляров записей. Типы записей соответствуют объектам ПО, поля записей - свойствам объектов, экземпляры записей - экземплярам объектов.

Предметная область как часть реального мира изменяется во времени. Появляются и исчезают экземпляры объектов, изменяются значения их свойств, возникают и разрушаются экземпляры связей. Могут возникать новые объекты и исчезать имевшиеся. Все эти изменения должны отражаться в информационной модели ПО. Модель должна быть динамической, т.е. отражающей текущее состояние ПО.

База данных есть динамическая информационная модель своей ПО, адекватно отражающая ее состояние в любой момент времени.

Эта модель используется бизнесом для принятия оперативных решений, анализа эффективности деятельности, определения стратегии и т.д.

#### 3.1 Система базы данных

База данных не может существовать вне некоторой совокупности средств поддержки. Она является информационным ядром человеко-машинной системы - системы базы данных (СБД), схематически показанной на рис. 3.1.

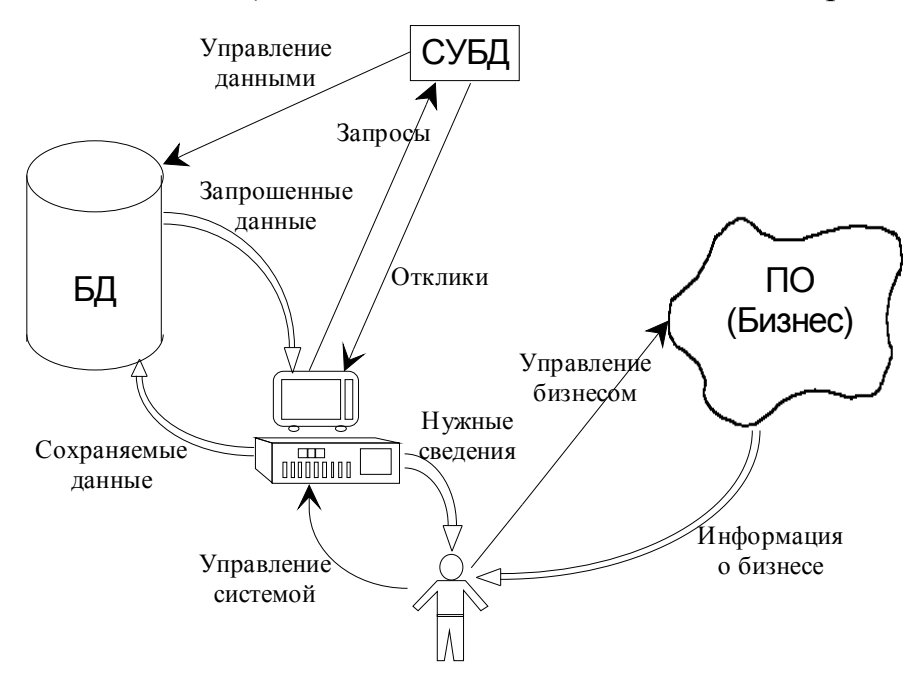

Рисунок 3.1 - Система базы данных

Цель этой системы состоит в накоплении и хранении сведений о ПО и предоставлении их заинтересованным пользователям по их требованиям в виде, пригодном для решения их задач.

Система предоставляет доступ к сведениям одновременно и независимо многим пользователям, создавая для каждого из них иллюзию индивидуальной работы.

В систему базы данных входит ряд компонентов, предназначенных для поддержания БД и интерфейсов пользователей, а также ряд вспомогательных компонентов, обеспечивающих обучение пользователей, информирование о возможностях системы, накопление и анализ сведений о ее работе и т.д.

#### 3.1.1 Категории пользователей

Пользователи системы по их отношению к процессам обработки данных разделяются на три категории.

• Конечные пользователи (КП) - работники предприятия, использующие данные для выполнения служебных обязанностей. Доступ к данным для каждого КП ограничен той частью БД, которая соответствует его обязанностям. В этой части он может выполнять только те манипуляции данными, которые поддерживаются специально для него разработанным интерфейсом конечного пользователя. Как правило, КП не имеет специальных знаний и навыков в области компьютерных технологий.

• Прикладные программисты - пользователи системы, создающие и сопровождающие программы для конечных пользователей. Они не работают с данными непосредственно. Их задачи - реализация алгоритмов обработки данных и создание удобного интерфейса конечного пользователя.

• Администратор базы данных – группа специалистов, проектирующих, реализующих и сопровождающих систему.

# 3.1.2 Компоненты СБД

СБД является центральным хранилищем информации предприятия и, в то же время, инструментальным средством поиска и анализа информации для различных пользователей, решающих свои задачи. Сформулируем определение системы.

Система базы данных это система специальным образом организован-**НЫХ** данных, программных, технических, языковых, организационнометодических средств, предназначенная для поддержания динамической информационной модели ПО и коллективного многоцелевого использования данных [4].

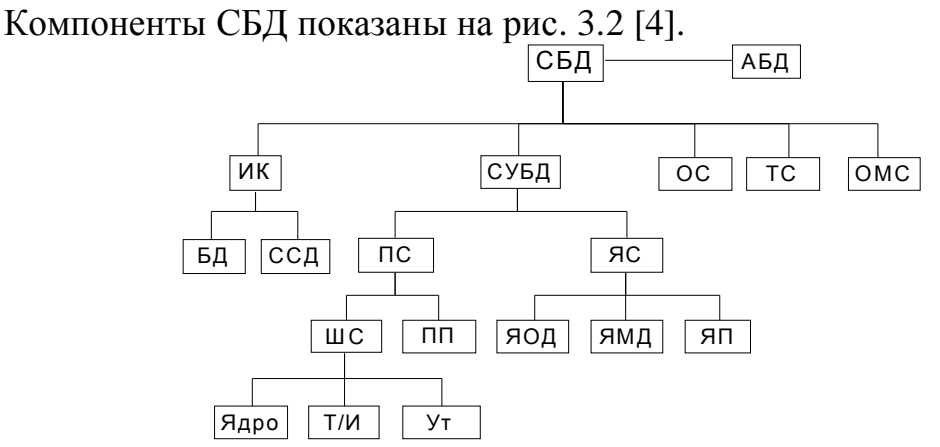

Рисунок 3.2- Состав СБД

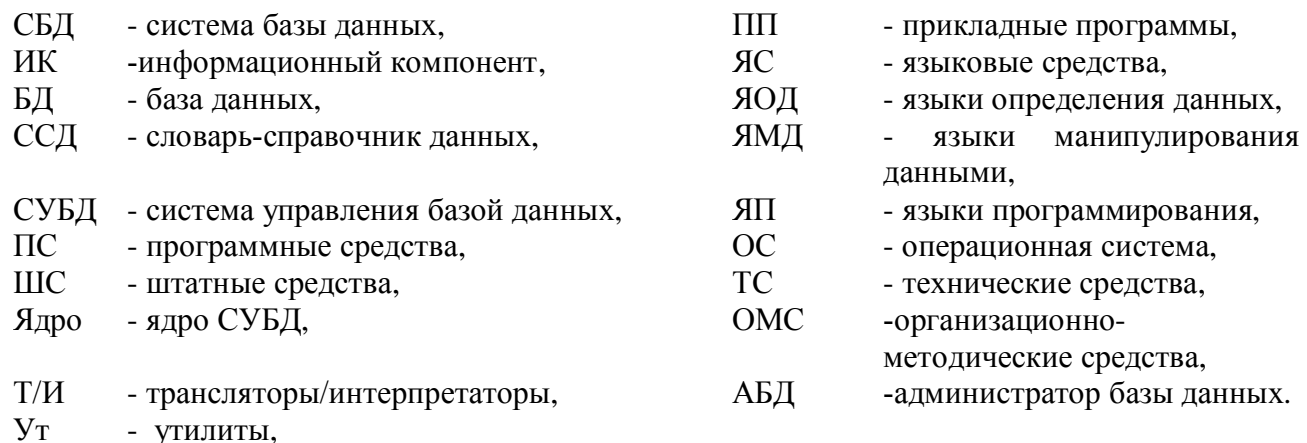

База данных - находящаяся под управлением СУБД совокупность хранимых данных, отражающих текущее состояние ПО.

Словарь-справочник данных – хранилище информации обо всех ресурсах системы базы данных. В нем содержатся сведения, характеризующие состав и структуру БД, смысловые определения элементов данных и их агрегатов, характеристики связей, ограничения целостности данных (т.е. условия, которым должны удовлетворять правильные, осмысленные данные), а также сведения о владельцах и пользователях ресурсов данных, полномочиях доступа к данным различных категорий пользователей и т.п. Иначе говоря, ССД - это база данных, предметной областью которой является СБД и ее окружение. Как правило, БД и ССД контролируются одной СУБД.

Система словаря данных обеспечивает централизованное накопление метаданных и управление ими как ресурсом на всех этапах проектирования, реализации и эксплуатации СБД. ССД обеспечивает эффективное взаимодействие между всеми категориями пользователей СБД. Описания данных в словаре привязаны к единой терминологии, согласованной со всеми категориями пользователей. Словарь используется для документирования разработки СБД и справочного обслуживания разработчиков и пользователей. Часть словаря системный каталог, содержащий формальные описания структуры БД, правил целостности и т.п. - обеспечивает поддержку функционирования СУБД и прикладных программ. Таким образом, словарь является необходимым компонентом СБД, обеспечивающим её разработку и эксплуатацию [3].

 $\overline{C}V\overline{B}I$  – комплекс программных и языковых средств, предназначенный для создания баз данных и управления данными.

Штатные средства СУБД обеспечивают:

•  $\mathbf{a}\partial\mathbf{p}\mathbf{o}$  – организацию ввода, обработки и хранения данных;

• трансляторы/интерпретаторы – компиляцию и/или интерпретацию прикладных программ, написанных на входных языках СУБД.

• утилиты - различные вспомогательные функции: настройку системы, ее тестирование, восстановление БД в случае разрушения, сбор статистики о функционировании СБД и т.д.

Прикладные программы (ПП) создаются программистами, обслуживающими конечных пользователей СБД. Они обрабатывают запросы к БД и поддерживают интерфейс КП, обеспечивая предоставление информации в привычной и понятной конечным пользователям форме.

Языковые средства СУБД предназначены для обеспечения интерфейсов всех категорий пользователей.

• Языки определения данных предоставляют средства описания элементов и структур данных, экранных форм и других параметров приложений.

• Языки манипулирования данными обеспечивают навигацию в БД или формулирование запросов к данным.

• Языки программирования предназначены для написания прикладных программ, обрабатывающих данные в интересах конечных пользователей.

Используя эти средства, прикладные программисты, обслуживающие СБД, могут создавать специализированные языки, ориентированные на конечных пользователей. Как правило, это наборы экранных форм, содержащих поля ввода/вывода данных и органы управления. Такие формы отображают данные в виде, привычном для пользователя, и обеспечивают ему возможность управления данными с использованием привычной терминологии.

Операционная система рассматривается как часть СБД, поскольку, как правило, СУБД работает под управлением универсальной ОС, используя ее штатные средства управления файлами.

Технических средства СБД – это чаще всего универсальные ЭВМ с необходимым набором периферийных средств. Тенденция нашего времени - реализация СБД на сетях персональных ЭВМ.

К организационно-методическим средствам относятся различные инструкции, методические и регламентирующие документы, предназначенные для пользователей различных категорий, такие как проектная документация, руководство пользователя и т.п.

Администратор БД - это группа специалистов, обеспечивающих создание, функционирование и развитие системы базы данных. Она создается на начальном этапе жизненного цикла системы и выступает как ее идеолог и разработчик. Функционирование системы невозможно без АБД.

В зависимости от сложности и объема СБД, его специфики, особенностей используемой СУБД и некоторых других факторов, количественный состав и структура группы АБД могут быть различными. Однако в любом случае АБД выполняет следующие функции [3]:

- анализ предметной области;
- проектирование структуры БД;
- обеспечение целостности данных;
- первоначальная загрузка и ведение БД;
- защита данных;
- обеспечение восстановления БД;
- анализ обращений пользователей к БД;
- анализ эффективности функционирования СБД и развитие системы;
- работа с пользователями;
- подготовка и поддержание системных программных средств;
- организационно-методическая работа.

В зависимости от специфики конкретного СБД объем этих функций может быть различным, но так или иначе все они должны выполняться АБД.

Этот перечень функций определяет состав АБД. В группу должны входить следующие специалисты:

- системные аналитики;
- проектировщики структур БД;
- проектировщики технологических процессов обработки данных;
- системные программисты;
- прикладные программисты;

• операторы;

• специалисты по техническому обслуживанию.

Количественный состав АБД определяется спецификой организации, в которой он используется. Перечисленные функции могут в той или иной степени выполнять один-два человека (ситуация, характерная для СБД небольших предприятий), а иной раз АБД - это крупное структурное подразделение, в состав которого входит несколько групп специалистов.

Функции АБД определяют его связи с внешним (по отношению к АБД) миром. Здесь можно выделить три канала.

• Связь с администрацией предприятия, использующего СБД. Ни создание, ни эксплуатация СБД невозможны без поддержки администрации предприятия-пользователя. Проблемы, требующие разрешения на уровне компетенции руководителя предприятия и его заместителей возникают с самого начала разработки СБД и не исчезают никогда. Поэтому в организациях, серьезно относящихся к развитию средств автоматизации обработки данных руководитель АБД обычно является одним из заместителей главного руководителя и принимает участие во всех решениях, связанных с изменениями информационных потоков.

• Связь с конечными пользователями также возникает на первых этапах (выяснение потребностей, принятых правил работы с документами, привычных форм и т.д.). Эта связь поддерживается постоянно в соответствии с вышеперечисленными функциями АБД.

• Связь с внешними специалистами родственных профилей также имеет место всегда. Это поставщики оборудования, СУБД, пакетов прикладных программ, администраторы других СБД и т.д.

# 3.2 Модели данных

В экономике существуют объекты, предметы, информацию о которых необходимо хранить, и эти объекты связаны между собой самыми разными способами. Чтобы область хранения данных рассматривалась в качестве базы данных, в ней должны содержаться не только данные, но и сведения о взаимоотношениях между этими данными.

Различают логический и физический уровни организации данных. Физический уровень отражает организацию хранения БД на машинных носителях, а логический уровень — внешнее представление данных пользователю.

Логическая организация данных па машинном носителе зависит от используемых программных средств организации и ведения данных. Метод логической организации данных определяется используемыми типом структур данных и видом модели., которая поддерживается программным средством.

Модель данных — это совокупность взаимосвязанных структур данных и операций над этими структурами. Вид модели и используемые в ней типы структур данных отражают концепцию организации и обработки данных, используемую в СУБД, поддерживающей модель, или в языке системы программирования, на котором создается прикладная программа обработки данных.

Важно отметить, что для размещения одной и той же информации во внутримашинной сфере могут быть использованы различные структуры и модели данных. Их выбор возлагается на пользователя, создающего информационную базу, и зависит от многих факторов, в том числе от имеющегося технического и программного обеспечения, определяется сложностью автоматизируемых задач и объемом информации.

По способу организации БД разделяют на базы с плоскими файлами, иерархические, сетевые, реляционные, объектно-реляционные и объектноориентированные базы данных.

Файловая модель. На ранней стадии использования информационных систем в экономике применялась файловая модель данных. В файловых системах реализуется модель типа плоский файл.

Плоский файл — это файл, состоящий из записей одного типа и не содержащий указателей на другие записи, двумерный массив элементов данных. Файлы, которые создаются в прикладных программах пользователя, написанных на алгоритмическом языке, также относятся к этому виду организации данных. Описание логической структуры файлов и параметры размещения на машинных носителях содержатся в каждой прикладной программе обработки файлов. В этих же программах предусмотрено их создание и корректировка. При файловой организации массивов трудно обеспечить актуальное состояние данных, их достоверность и непротиворечивость.

Сетевые и иерархические модели. Более сложными моделями данных по сравнению с файловой являются сетевые и иерархические модели, которые поддерживаются в системе управления базами данных соответствующего типа. Тип модели данных, поддерживаемой СУБД на машинном носителе, является одним из важнейших признаков классификации СУБД.

Сетевая или иерархическая модель данных представляет соответствующий метод логической организации базы данных в СУБД.

Иерархическая модель представляет собой древовидную структуру с корневыми сегментами, имеющими физический указатель на другие сегменты. Одно из неудобств этой модели заключается в том, что реальный мир не может быть представлен в виде древовидной структуры с единственным корневым сегментом. Иерархические БД обеспечивали указатели между различными деревьями баз данных, но обработка данных с использованием таких связей была не всегда удобной.

В иерархических моделях непосредственный доступ, как правило, возможен только к объекту самого высокого уровня, который не подчинен другим объектам. К другим объектам доступ осуществляется по связям от объекта на вершине модели. В сетевых моделях непосредственный доступ может обеспечиваться к любому объекту независимо от уровня, на котором он находится в модели. Возможен также доступ по связям от любой точки доступа.

В отличие от иерархической БД в сетевой БД нет необходимости в корневой записи. Однако, как и в иерархических БД, связи поддерживаются с помощью физических указателей.

Сетевые модели данных по сравнению с иерархическими являются более универсальным средством отображения структуры информации для разных предметных областей. Взаимосвязи данных большинства предметных областей имеют сетевой характер, что ограничивает использование СУБД с иерархической моделью данных. Сетевые модели позволяют отображать также иерархические взаимосвязи данных. Достоинством сетевых моделей является отсутствие дублирования данных в различных элементах модели. Кроме того, технология работы с сетевыми моделями является удобной для пользователя, так как доступ к данным практически не имеет ограничений и возможен непосредственно к объекту любого уровня. Допустимы всевозможные запросы.

Реляционная модель данных. Концепция реляционной модели баз данных была предложена Э.Ф. Коддом в 1970 г. Как отмечал доктор Кодд, реляционная модель данных обеспечивает ряд возможностей, которые делают управление и использование базы данных относительно легким, предсказуемым и устойчивым по отношению к ошибкам. Наиболее важные характеристики реляционной модели заключены в следующем:

Модель описывает данные с их естественной структурой, не добавляя каких-либо дополнительных структур, необходимых для машинного представления или для целей реализации.

Модель обеспечивает математическую основу для интерпретации выводимости, избыточности и непротиворечивости отношений.

Модель обеспечивает независимость данных от их физического представления, от связей между данными и от соображений реализации, связанных с эффективностью и подобными проблемами.

Реляционные модели данных отличаются от рассмотренных выше сетевых и иерархических простотой структур данных, удобным для пользователя табличным представлением и доступом к данным. Реляционная модель данных является совокупностью простейших двумерных таблиц - отношений (объектов модели). Связи между двумя логически связанными таблицами в реляционной модели устанавливаются по равенству значений одинаковых атрибутов таблиц-отношений.

Таблица-отношение является универсальным объектом реляционных моделей. Это обеспечивает возможность унификации обработки данных в различных СУБД, поддерживающих реляционную модель. Операции обработки реляционных моделей основаны на использовании универсального аппарата алгебры отношений и реляционного исчисления.

Структуры данных реляционной модели. Таблица является основным типом структуры данных (объектом) реляционной модели. Структура таблицы определяется совокупностью столбцов. Данные в пределах одного столбца однородны. В таблице не может быть двух одинаковых строк. Общее число строк не ограничено.

Столбец соответствует некоторому элементу данных — атрибуту, который является простейшей структурой данных. В таблице не могут быть определены множественные элементы, группа или повторяющаяся группа, как в рассмотренных выше сетевых и иерархических моделях. Каждый столбец таблицы должен иметь имя соответствующего элемента данных (атрибута). Один или несколько атрибутов, значения которых однозначно идентифицируют строку таблицы, являются ключом таблицы.

В реляционном подходе к построению баз данных используется терминология теории отношений. Простейшая двумерная таблица определяется как отношение. Столбец таблицы со значениями соответствующего атрибута называется доменом, а строки со значениями разных атрибутов — кортежем.

Совокупность нормализованных отношений (реляционных таблиц), логически взаимосвязанных и отражающих некоторую предметную область, образует реляционною базу данных (РБД). В ходе разработки БД должен быть определен состав логически взаимосвязанных реляционных таблиц и определен состав аатрибутов каждого отношения. Состав атрибутов должен отвечать требованиям нормализации.

Реляционная модель данных зарекомендовала себя как модель, на основе которой могут разрабатываться реальные жизнеспособные приложения. В настоящее время эта модель данных является наиболее популярной.

Объектно-ориентированная модель данных. Реляционная модель данных оказалась эффективной не для всех приложений. Главными среди типов приложений, для которых трудно использовать реляционные базы данных, являются автоматизированное проектирование (Computer Aided design, CAD) и автоматизированная разработка программного обеспечения (Computer Aided Software Engineering, CASE). Разработчики коммерческих продуктов в таких областях, в которых для управления хранением данных используется реляционная СУБД, должны пойти на некоторые изменения данных для того, чтобы подогнать их к структуре строк и столбцов. Как показывает практика, в таких областях, как CAD и CASE более полхолит объектно-ориентированная молель данных. В объектно-ориентированных базах данных (ООБД) важнейшее место отводится объектам, на основе которых могут определяться другие объекты благодаря использованию концепции, называемой наследованием. При этом некоторые или все атрибуты (либо свойства) определяющего объекта наследуются каким-то другим объектом, одни атрибуты и свойства добавляются, а другие могут удаляться.

#### 3.3 Информационные технологии электронного бизнеса

Сегодня мы становимся свидетелями рождения нового сектора в экономике, который все чаще называют электронным бизнесом, Интернет- экономикой, Интернет- бизнесом, электронной коммерцией (ЭК). Темпы развития этого сектора высоки, его оборот ежегодно удваивается. По данным Центра исследования электронной коммерции, функционирующего под эгидой Высшей школы бизнеса Университета штата Техас, суммарный доход компаний, предлагающих услуги через Интернет, а также занимающихся технической поддержкой Сети, превышает 500 млрд. долл. Многие фирмы используют "Всемирную паутину" (Web), как транспортную среду для осуществления товарных и финансовых операций.

На мировом рынке Интернет- коммерции доминируют США (примерно 73% всего оборота). На долю Европы приходится лишь 16%, а на азиатские страны — 7%, все остальные регионы — 4%.

Доля рынка ЭК не только в Восточной Сибири, но и в России невелика, поэтому о существенном влиянии на экономику говорить пока рано, хотя все современные виды электронной коммерции уже существуют и в России.

Прежде всего необходимо определиться с понятием электронной коммерции. Существует несколько определений электронной коммерции. С одной стороны, это получение прибыли от ведения хозяйственной деятельности по предоставлению новых видов электронных услуг, продажи компьютерной техники и программного обеспечения. С другой стороны, под электронной коммерцией понимается проведение операций с партнерами и клиентами, а также различные платежи и расчеты с использованием новых информационных сред и различного рода электронных сетей. В данном аспекте нас интересует второй случай.

Более строгое определение электронной коммерции дано в специальном документе Администрации президента США, объявляющем мораторий на дополнительное налогообложение сделок, заключенных через Интернет. В нем электронной коммерцией (ЭК) называется любая транзакция, совершенная через компьютерную сеть, в результате которой право собственности или право пользования вещественным товаром или услугой было передано от одного лица к другому. Данное определение на наш взгляд является наиболее полным.

Рассмотрим основные понятия, связанные с электронной коммерцией.

Такой вид ЭК как **B2B** (Business-to-Business) или бизнес-бизнес — представляет собой ЭК между предприятиями, основной особенностью этого вида ЭК является автоматическое взаимодействие в электронном виде систем управления предприятием.

**B2C** (Business-to-Consumer, Customer) или бизнес-потребитель — вид ЭК, связанный с электронными коммерческими операциями, производимыми между предприятием и потребителями. Предприятия на базе Интернета конкурируют или сотрудничают с традиционными предприятиями в сфере розничной торговли. Функционируют они следующим образом. Компания-продавец размещает на своем Web узле интерфейс, с помощью которого потребитель может разместить заказ в ее системе управления предприятием. Системы ЭК позволяют покупателю не общаться с продавцом, не тратить время на беготню по магазинам, иметь более полную информацию о товарах. Продавец, в свою очередь, может быстрее реагировать на изменение спроса, анализировать поведение покупателей, экономить средства на персонале, аренде помещений.

Преимуществами использования ЭК можно назвать следующие.

Простота развертывания приложений и управление ими. Использовать Web достаточно просто. Покупателям следует лишь освоить программу для просмотра, и они сразу получают доступ к средствам электронной торгов-ЛИ.

Уменьшение времени на доставку информации о товаре потребителю — одно из необходимых условий ведения успешной торговли.

Сокращение числа промежуточных звеньев (посредников), установление прямой связи производитель - покупатель.

Уменьшение затрат времени на приобретение необходимого товара.

Неограниченный рост числа потенциальных заказчиков. При использовании Интернет вы можете расширить рынок сбыта за счет зарубежных покупателей.

Информацию о товаре вы можете представлять в различном виде. Web позволяет передавать не только текст, графику, но и видео, голос.

Возможность проводить анализ спроса, предпочтений для планирования своей деятельности.

Возможность идентифицировать покупателя.

- Сокращение затрат на персонал и аренду помещений.
- Возможность круглосуточного доступа.

Если на западе системы доставки, платежей, торговли по каталогам, автоматизации предприятий и стандартов ЭК складывались годами, то у нас все это находится в стадии зарождения. Всего же в сегменте Интернета, охватывающего страны СНГ, существует более 600 сайтов, их можно увидеть в каталоге на сайте Magazin.ru, предлагающих различные платные услуги. Заметим, что большинство из них электронной коммерции, в строгом смысле этого слова не ведут, так как они не интегрированы с системой автоматизации предприятия, не позволяют осуществлять онлайновые платежи, требуют участия менеджера на тех или иных фазах оформления покупки.

В любой стране, если пользователей Интернета менее 10% населения, развивать направление В2С очень сложно. По России этот показатель на 1 января 2003г. составил 4,2%, по Москве около 10%. Создание полноценного Интернет-магазина стоит не менее 10 тыс. долл. У многих фирм таких денег нет, но они могут воспользоваться услугами таких фирм как "АйТи" и Tops, которые предлагают в аренду законченную инфраструктуру для открытия Интернет-магазинов на своих "торговых рядах" (www.imbs.ru, www.ipassage.ru). Аренда магазина в "торговых рядах" Торѕ обходится владельцам в 150 долл. в месяц.

Электронные магазины - не единственный путь оказания услуг через Интернет. Популярны сегодня аукционы, финансовые, банковские услуги, туристические, медицинские, страховые, платные информационные сервисы, онлайновая оплата счетов. 1999 г. был отмечен расцветом Web-аукционов. Например на еВау было заключено 3 млн. аукционных слелок, на Yahoo — 1 млн. Обороты же отечественных аукционов (www.molotok.ru, www.stavka.ru) пока невелики, и цены на них ненамного ниже чем в магазинах.

Финансовые и банковские услуги в Интернет представлены несколькими направлениями: Интернет-торговля ценными бумагами, телебанкинг, онлайновое предоставление залоговых кредитов и т.п. Как и другие сферы электронного бизнеса, эта сфера быстро развивается. Онлайновые услуги предлагают практически все банки США, по отчетам British Telecom неплохо обстоит дело в Германии и Франции. Значительно отстают в предоставлении Интернет-услуг банки Великобритании, на начало 2000г. там было зарегистрировано всего 10 банковских Web-узлов.

Перенос услуг страхования в Интернет пока идет очень медленно, страховые компании неохотно вкладывают деньги в Интернет.

В настоящее время в российской части Интернета преобладает модель ЭК, ориентированная на потребительский рынок, т.е. B2C, но есть и интересные решения, которые можно отнести к модели B2B. Рассмотрим несколько примеров.

Сайт Фактура.ru [\(www.faktura.ru\)](http://www.faktura.ru/) предоставляет сервис по организации торговли между предприятиями через Интернет, связывая в единое целое службы сбыта поставщиков и службы снабжения покупателей, при этом полностью автоматизирован процесс взаимодействия предприятий на этапе поиска товаров и согласования условий заказов, позволяя контрагентам в защищенном режиме планировать, заказывать и контролировать поставки товаров и услуг.

Сайт "Зерно" ( [www.mtszerno.ru](http://www.mtszerno.ru/) ) — представляет собой межрегиональную систему торговли сельхозпродуктами в режиме реального времени.

**Платежные системы в Интернет**. Важным моментом в развитии ЭК является проведение электронных платежей. В настоящее время проблему оплаты через Интернет можно считать уже решенной. В российском секторе Интернета, который часто называют Рунетом, имеется больше десятка различных систем, позволяющих перечислять деньги за товары в онлайновам режиме. Со списками этих систем и их описанием можно познакомиться на сайтах Money.ru и Magazin.ru. Эти системы можно разделить на несколько типов:

· для платежей по пластиковым картам (ППК) международных систем Visa, Eurocard/Mastercard, American Express и т.п.;

- · для платежей с пользовательских счетов провайдеров;
- · для платежей с использованием "электронного кошелька";
- · для платежей по смарт- карточкам.

Наиболее популярной системой первого типа является Assist-CyberPlat, созданная совместно банком "Платина" и петербургской компанией "Рексофт", эта система работает как для расчетов "бизнес-бизнес" так и для расчетов "бизнес-потребитель". В мае 2000г. система "Assist" была подключена к процессинговому центру карточной системы "СТБ КАРТ", а в сентябре 2000г. - к процессинговому центру Альфа-банка.

Рассмотрим технологию оплаты покупки со счета в банке с использованием платежной системы CyberPlat. Заметим, что покупатель и Интернетмагазин должны иметь открытый счет в банке, поддерживающем данную платежную систему.

1. Покупатель через Интернет подключается к Web-серверу магазина, формирует корзину товаров и направляет магазину запрос на выставление счета.

2. Магазин в ответ на запрос покупателя направляет ему заверенный своей электронной цифровой подписью (ЭЦП) счет, в котором указывает наименование товара (услуги), код магазина, время и дату совершения операции. С гражданско-правовой точки зрения этот счет является предложением заключить договор (офертой).

3. Покупатель заверяет своей ЭЦП предъявленный ему счет и отправляет его обратно в магазин, совершая тем самым акцепт. Договор считается заключенным с момента подписания покупателем выставленного ему счета. В системе счет, подписанный покупателем, становится чеком.

4. Подписанный двумя ЭЦП (магазина и покупателя) чек направляется магазином в Банк для авторизации.

5. Банк производит обработку подписанного чека: проверяет наличие в системе магазина и покупателя, проверяет ЭЦП покупателя и магазина, проверяет остаток и лимиты средств на счете покупателя, сохраняет копию чека в базе данных банка.

6. В результате проверок формируется разрешение или запрет проведения платежа. При разрешении платежа банк переводит денежные средства со счета покупателя на счет магазина, передает магазину разрешение на оказание услуги (отпуск товара), а магазин оказывает услугу (отпускает товар). При запрете платежа банк передает магазину отказ от проведения платежа, а покупатель получает отказ с описанием причины.

7. Покупатель полностью контролирует процесс совершения покупки. В качестве документального подтверждения совершенной сделки у каждой стороны остаются подписанные ЭЦП чеки, удостоверяющие факт совершения сделки и имеющие юридическую силу.

Другим вариантом расчета является оплата по кредитной карточке. Общая схема взаимодействия в этом случае выглядит следующим образом.

1. Покупатель через Интернет подключается к Web-серверу Интернетмагазина, формирует корзину товаров и выбирает форму оплаты по кредитным карточкам.

2. Магазин формирует заказ и переадресует покупателя на сервер авторизации, одновременно туда же передаются код магазина, номер заказа и его сумма.

3. Сервер авторизации устанавливает с покупателем соединение по защищенному протоколу (SSL) и принимает от покупателя параметры его кредитной карточки (номер карточки, дату окончания действия карточки, имя держателя карточки в той транскрипции, как оно указано на карточке). Информация о карточке передается в защищенном виде только на сервер авторизации и не предоставляется магазину при операциях покупателя.

4. Авторизационный сервер производит предварительную обработку принятой информации и передает ее в банк.

5. Банк проверяет наличие магазина в системе, проверяет соответствие операции установленным системным ограничениям. По результатам проверок формируется запрет или разрешение проведения авторизации транзакции в карточную платежную систему.

6. При запрете авторизации: банк передает серверу авторизации отказ от проведения платежа, сервер авторизации передает покупателю отказ с описанием причины, а магазину — отказ с номером заказа.

7. При разрешении авторизации запрос на авторизацию передается через закрытые банковские сети банку-эмитенту карточки покупателя или процессинговому центру карточной платежной системы, уполномоченному банком-эмитентом.

8. При положительном результате авторизации, полученном от карточной платежной системы: банк передает серверу авторизации положительный результат авторизации, сервер авторизации передает покупателю положительный результат авторизации, а магазину — положительный результат авторизации с номером заказа, магазин оказывает услугу (отпускает товар), банк осуществляет перечисление средства на счет магазина в соответствии с существующими договорными отношениями между банком и магазином.

9. При отказе в авторизации: банк передает серверу авторизации отказ от проведения платежа, сервер авторизации передает покупателю отказ с описанием причины.

10. Сервер авторизации передает магазину отказ с номером заказа.

Существуют и свои сложности, в первую очередь это касается обеспечения безопасности расчетов. Разработчики прилагают немалые усилия для защиты данных, но полной гарантии пока быть не может.

Открывая электронный магазин, следует иметь ввиду, что число владельцев карточек в России невелико, из них около 90% приходится на зарплатные проекты.

Системы второго типа позволяют использовать деньги, внесенные на лицевой счет Интернет-провайдера (ISP). Такой метод дает возможность осуществлять микроплатежи (\$1-\$2), для которых системы с пластиковыми карточками неэффективны (в них рентабельны операции на сумму не менее \$20). К минусам данной системы оплаты можно отнести то, что провайдер выполняет несвойственные ему функции банка, хотя банк в этой схеме тоже участвует, кроме того, число пользователей системы напрямую зависит от количества "охваченных" ею провайдеров.

Деятельность систем с использованием *"электронного кошелька"* базируется на применении специального программного обеспечения, хранящего виртуальные деньги. Однако электронные деньги возникают в кошельке только после того, как пользователь перевел на счет компании-владельца системы свои реальные накопления. И вы должны очень сильно доверять организации, поддерживающей эту систему. Наличие комиссионного сбора, например, у Webmoney в размере 0,8% от каждой операции, также не очень привлекает пользователей. Но тем не менее, по общемировому прогнозу технология "электронных кошельков" в будущем вытеснит из Интернета платежи по электронным картам.

Из систем платежей по смарт-карточкам пока существует только одна —

фирмы "СмартКардСервис". Для оплаты используются карточки "СБЕРКАРТ" Сбербанка России.

*Смарт-карта* представляет собой новый вид носителя информации, основанный на микропроцессорной электронике. Преимущества смарт-карт перед карточками с магнитной полосой очевидны: процессор, расположенный на карточке, позволяет клиенту обойтись без ONLINE авторизации (исключает связь по телефону), что значительно экономит время, делает ненужным введение неснижаемого остатка и исключает ошибки связанные с передачей данных по каналам связи. Для расчётов по смарт-картам владельцу карты необходимо ввести личный код (PIN-код), без знания которого, операция проведена не будет, кроме того, после троекратного неправильного набора РIN- кода, карточка будет заблокирована, что сводит на нет риск воровства денежных средств с карты.

Со смарт-карты нельзя сделать дубликат, микропроцессор карты следит за целостностью данных при помощи внутренних уникальных алгоритмов. В случае утери смарт-карты денежные средства, находящиеся на ней, не пропадают, а переводятся на новую карту.

Платежи, происходящие с помощью электронных денег, очень быстры во времени, а сами электронные деньги по своей сути лишь информация о реально существующих средствах. Самые большие проблемы в расчетах в Интернете обеспечение их безопасности и признание законности новых платежных систем.

Сдерживание развития электронного бизнеса в России связано со следующими проблемами.

- 1. Недостаточное число пользователей Интернет.
- 2. Необходимость расширения системы кредитных карточек.
- 3. Необходимость развития инфраструктуры системы связи.
- 4. Необходимость повышения безопасности передачи данных в Интернет.
- 5. Необходимость принятия соответствующих законодательных актов.
- 6. Нехватка средств на финансирование Интернет-проектов.

Здесь есть определенные успехи. Принят "Закон об информации, информатизации и защите информации", "Закон об электронно-цифровой подписи", в новом Уголовном Кодексе РФ есть статьи, позволяющие привлекать к ответственности за нарушения, связанные с компьютерами, разработана "Концепция информационной безопасности", "Концепция формирования информационного общества в России". Все проблемы заключения контрактов, регистрации доменных имен, торговых марок должны быть решены с помощью соответствующих законов или инструкций.

#### **3.4 Методы проектирования ИС**

В настоящее время в отечественной практике организации проектирования экономических информационных систем существует два подхода:

проектирование ведется силами программистов, входящие в состав подразделений самого предприятия;

разработкой проекта занимается специализированная фирма, имеющая опыт работы в создании, продаже и сопровождении программных продуктов в конкретной предметной области (банковских автоматизированных систем, автоматизированных систем страхования, автоматизации работ валютной, фондовой или торговой бирж и т.д.).

Причины, толкающие предприятия и банки разрабатывать свои АИС собственными силами следующие:

низкая стоимость таких разработок (по сравнению с покупными продуктами);

собственная разработка максимальная отражает бизнес - процессы данного предприятия или банка, сложившиеся технологии управления;

более коротки сроки создания программ;

возможность быстрого изменения системы, с изменением правил игры на рынке.

Вместе с тем при собственной разработке необходимо решить целый комплекс сложных организационно-технических задач, которые позволили бы избежать ошибочных решений:

необходимо осуществить правильный выбор, как архитектуры построения корпоративной сети, так и профессиональные СУБД. По экспертным оценкам собственные разработки АИС в 53% базируются на СУБД Oracle, около 15% на Informix, 22% - другие СУБД.

использование при разработке современного инструментальных средств разработки (CASE средства, эффективные средства разработки: Delphi, Designer 2000, Developer 2000, SQL-Stations  $\mu$  T.H.);

применение эффективных организационно-технических средств по управлению проектом и контролю версий АИС;

освоение новых технологий, позволяющих разрабатывать АИС, с использование современных возможностей мобильной связи и интернет:

создание полноценного комплекта документации, с последующей его корректировкой при изменении программ.

Только при соблюдении этих основных положений можно рассчитывать, что собственная разработка окажется конкурентной и эффективной.

В банковских структурах есть осознание необходимости внедрения и развития корпоративных информационных систем, как одной из основных компонент стратегического развития бизнеса. В настоящее время только 15% автоматизированных банковских систем (АБС) созданы кустарным путем, и число таких систем сокращается.

Поиск рациональных путей проектирования ведется по следующим направлениям:

разработка типовых проектных решений (ППП),  $\bullet$ 

решение экономических задач с последующей привязкой ППП к конкретным условиям внедрения и функционирования,

разработка автоматизированных систем проектирования.

Типовое проектное решение (ТПР) в области АИС представляет комплект технической документации, содержащий проектные решения по части объекта проектирования, включая программные средства и предназначенный для многократного применения в процессе разработки, внедрения и функционирования АИС с целью уменьшения трудоемкости разработки, сроков и затрат на создание АИС.

ТПР разрабатывают для однородных объектов управления, для которых создание ТПР АИС является экономически целесообразным. ТПР является результатом работы по типизации, заключающейся в приведении к единообразию по установленным признакам наиболее рациональных индивидуальных (нетиповых) проектных решений, объединяемых областью применяемости и общими требованиями к ним.

При использовании ТПР проводиться его экспертизу с целью оценки научно-технического уровня, удовлетворения информационных потребностей объекта управления; соответствия требованиям действующих стандартов, результатов его применения в проектах конкретных системах.

Примеры ППП:

для бухучета «1С-бухгалтерия», «Бэст», «Инфо-Бухгалтер»;  $\bullet$ 

справочное и информационное обеспечивание «Гарант», «Консультант»:

экономическая и финансовая деятельность поддерживается «Экономический анализ и прогноз деятельности фирмы, организации» (производитель фирма ИНЕК:

«Финансовый анализ предприятия» фирма Инфософт.

Решение экономических задач с последующей привязкой ППП к конкретным условиям внедрения и функционирования предполагает формирование единого информационного процесса путем подбора нескольких пакетов различных производителей, который в наибольшей степени соответствует бизнес стратегии предприятия.

Автоматизированные системы проектирования - быстроразвивающийся путь ведения проектных работ. За последнее десятилетие появился класс программно-технологических средств CASE-средств, реализующих CASEтехнологию создания и сопровождения АИС. Термин CASE (Computer Aided Software Engineering) используется в настоящее время в весьма широком смысле. Первоначальное значение термина CASE, ограниченное вопросами автоматизации разработки только лишь программного обеспечения (ПО), в настоящее время CASE-средства охватывают процесс разработки сложных АИС в целом. Теперь под термином CASE-средства понимаются программные средства, поддерживающие проиессы создания и сопровождения АИС, включая анализ и формулировку требований, проектирование прикладного ПО и баз данных, генерацию программного кода, тестирование, документирование, обеспечение качества, конфигурационное управление и управление проектом, а также другие проиессы.

CASE-технология представляет собой методологию проектирования ИС, а также набор инструментальных средств, позволяющих в наглядной форме моделировать предметную область, анализировать эту модель на всех этапах разработки и сопровождения ИС и разрабатывать приложения в соответствии с информационными потребностями пользователей. Большинство существующих CASE-средств основано на методологиях структурного (в основном) или объектно-ориентированного анализа и проектирования, использующих диаграммы или текстов для описания внешних требований, связей между моделями системы, динамики поведения системы и архитектуры программных средств.

По результатам анкетирования более 1000 американских фирм, CASEтехнология в настоящее время попала в разряд наиболее стабильных информационных технологий (ее использовала половина всех опрошенных пользователей более чем в трети своих проектов, из них 85% завершились успешно). Однако, несмотря на все потенциальные возможности CASE-средств, существует множество примеров их неудачного использования. CASE-средства не обязательно дают немедленный эффект; он может быть получен только спустя какоето время.

Пользователи CASE-средств должны быть готовы к необходимости долгосрочных затрат на эксплуатацию, частому появлению новых версий и возможному быстрому моральному старению средств, а также постоянным затратам на обучение и повышение квалификации персонала.

Несмотря на все высказанные предостережения и некоторый пессимизм, грамотный и разумный подход к использованию CASE-средств может преодолеть все перечисленные трудности. Успешное внедрение CASE-средств должно обеспечить такие выгоды как:

высокий уровень технологической поддержки процессов разработки и сопровождения ПО:

положительное воздействие на некоторые или все из перечисленных факторов: производительность, качество продукции, соблюдение стандартов, документирование;

приемлемый уровень отдачи от инвестиций в CASE-средства

Современные CASE-средства охватывают обширную область поддержки многочисленных технологий проектирования ИС: от простых средств анализа и документирования до полномасштабных средств автоматизации, покрывающих весь жизненный цикл ПО.

В разряд CASE-средств попадают как относительно дешевые системы для персональных компьютеров с весьма ограниченными возможностями, так и дорогостоящие системы для неоднородных вычислительных платформ и операционных сред. Так, современный рынок программных средств насчитывает около 300 различных CASE-средств, наиболее мощные из которых так или иначе используются практически всеми ведущими западными фирмами.

Обычно к CASE-средствам относят любое программное средство, автоматизирующее один или несколько процессов жизненного цикла ПО и обладающее следующими основными характерными особенностями:

мощные графические средства для описания и документирования ИС, обеспечивающие удобный интерфейс с разработчиком и развивающие его творческие возможности;

интеграция отдельных компонент CASE-средств, обеспечивающая управляемость процессом разработки ИС;

использование специальным образом организованного хранилища проектных метаданных (репозитория).

Интегрированное CASE-средство (или комплекс средств, поддерживающих полный ЖЦ ПО) содержит следующие компоненты;

репозиторий, являющийся основой CASE-средства. Он должен обеспечивать хранение версий проекта и его отдельных компонентов, синхронизацию поступления информации от различных разработчиков при групповой разработке, контроль метаданных на полноту и непротиворечивость;

графические средства анализа и проектирования, обеспечивающие создание и редактирование иерархически связанных диаграмм (DFD, ERD и др.), образующих модели ИС;

средства разработки приложений, включая языки 4GL и генераторы кодов;

- средства конфигурационного управления;
- средства документирования;  $\bullet$
- средства тестирования;
- средства управления проектом;
- средства реинжиниринга.

Все современные CASE-средства могут быть классифицированы в основном по типам и категориям. Классификация по типам отражает функциональную ориентацию CASE-средств на те или иные процессы ЖЦ. Классификация по категориям определяет степень интегрированности по выполняемым функциям:

локальные средства, решающие небольшие автономные задачи (tools),

набор частично интегрированных средств, охватывающих большинство этапов жизненного цикла ИС (toolkit)

полностью интегрированные средства, поддерживающие весь ЖЦ ИС и связанные общим репозиторием.

Помимо этого, CASE-средства можно классифицировать по следующим признакам:

- применяемым методологиям и моделям систем и БД;
- степени интегрированностию с СУБД;
- доступным платформам.

Классификация по типам в основном совпадает с компонентным составом CASE-средств и включает следующие основные типы:

средства анализа (Upper CASE), предназначенные для построения и анализа моделей предметной области (Design/IDEF (Meta Software), BPwin (Logic Works));

средства анализа и проектирования (Middle CASE), поддерживающие наиболее распространенные методологии проектирования и использующиеся для создания проектных спецификаций (Vantage Team Builder (Cayenne), Designer/2000 (ORACLE), Silverrun (CSA), PRO-IV (McDonnell Douglas), CASE. Аналитик (МакроПроджект)). Выходом таких средств являются спецификации компонентов и интерфейсов системы, архитектуры системы, алгоритмов и структур данных;

средства проектирования баз данных, обеспечивающие моделирование данных и генерацию схем баз данных (как правило, на языке SQL) для наиболее распространенных СУБД. К ним относятся ERwin (Logic Works), S-Designor (SDP) и DataBase Designer (ORACLE). Средства проектирования баз данных имеются также в составе CASE-средств Vantage Team Builder, Designer/2000, Silverrun и PRO-IV;

средства разработки приложений. К ним относятся средства 4GL (Uniface (Compuware), JAM (JYACC), PowerBuilder (Sybase), Developer/2000 (ORACLE), New Era (Informix), SQL Windows (Gupta), Delphi (Borland) и др.) и генераторы кодов, входящие в состав Vantage Team Builder, PRO-IV и частично - B Silverrun:

средства реинжиниринга, обеспечивающие анализ программных кодов и схем баз данных и формирование на их основе различных моделей и проектных спецификаций. Средства анализа схем БД и формирования ERD входят в состав Vantage Team Builder, PRO-IV, Silverrun, Designer/2000, ERwin и S-Designor. В области анализа программных кодов наибольшее распространение получают объектно-ориентированные CASE-средства, обеспечивающие реинжиниринг программ на языке  $C++$  (Rational Rose (Rational Software), Object Team (Cayenne)).

Вспомогательные типы включают:

 $-$  средства планирования и управления проектом (SE Companion, Microsoft Project и др.):

- средства конфигурационного управления (PVCS (Intersolv));

- средства тестирования (Quality Works (Segue Software));

- средства документирования (SoDA (Rational Software)).

На сегодняшний день Российский рынок программного обеспечения располагает следующими наиболее развитыми CASE-средствами:

- Vantage Team Builder (Westmount I-CASE);

- $-$  Designer/2000;
- $-$  Silverrun:
- ERwin+BPwin;
- S-Designor;

- CASE. Аналитик.

Существуют два основных способа проектирования структурное и объектное - ориентированное проектирование. Сущность структурного подхода к разработке ИС заключается в ее декомпозиции (разбиении) на автоматизируемые функции: система разбивается на функциональные подсистемы, которые в свою очередь делятся на подфункции, подразделяемые на задачи и так далее. Процесс разбиения продолжается вплоть до конкретных процедур. При этом автоматизируемая система сохраняет целостное представление, в котором все составляющие компоненты взаимоувязаны. При разработке системы "снизувверх" от отдельных задач ко всей системе целостность теряется, возникают проблемы при информационной стыковке отдельных компонентов.

Объектное - ориентированное проектирование предполагает объектную декомпозицию системы. Объект - это реально существующая сущность, имеющая важное функциональное назначение в данной предметной области. Объект характеризуется структурой, состоянием, четко определяемым поведением. Состояние объекта определяется перечнем всех возможных (обычно статических) свойств и текущими значениями (обычно динамическими) каждого из этих свойств. Свойства объекта характеризуются значениями его параметpo<sub>B</sub>.

Нельзя сложную систему конструировать одновременно двумя способами. Можно начинать декомпозицию либо по функциям, либо по объектам, а затем попытаться рассмотреть проблему с другой точки зрения.

Объектно-ориентированный подход в проектировании имеет ряд преимуществ перед структурным:

- объектно – ориентированные системы более гибкие и проще эволюционируют во времени.

- объектная декомпозиция уменьшает размер программ за счет повторного использования общих механизмов.

#### 4 Списки MS Excel как база данных

Списком MS Excel называется таблица, оформление которой отвечает следующим требованиям:

1) состоит из строк, называемых записями;

2) столбцы списка, называемые полями, должны содержать однородную (однотипную) информацию;

3) верхняя строка списка, называемая заголовком, должна содержать метки (имена) соответствующих полей, и ее формат (шрифт, цвет фона и т.п.) должен отличаться от формата записей;

4) внутри списка не должно быть пустых строк и столбцов, которыми список отделяется от остальной части рабочего листа;

5) не рекомендуется на рабочем листе располагать еще что-либо, кроме списка, но если что-то и присутствует, то должно быть расположено либо выше, либо ниже списка, и рабочий лист рекомендуется именовать названием списка.

В общем случае база данных может состоять из нескольких списков, количество которых сверху ограничено только здравым смыслом и опытом разработчика.

#### 4.1 Созлание списков

Первый, наиболее важный шаг при создании базы данных - это разработка хорошо продуманной структуры (организации хранения данных), которая и определяет возможности будущей обработки информации. Структура списка определяется структурой одинаково организованных записей его составляющих. Под структурой записи принято понимать совокупность ее полей (их имена, типы, назначение). Пусть, например, мы хотим создать список, содержащий информацию о студентах, обучающихся в Новокузнецком филиале ТПУ. Структура такого списка может быть достаточно простой. В ячейках списка чаще всего хранятся константы соответствующих основных типов: числовые, текстовые, даты и времени. Кроме того, допустимо использование так называемых вычисляемых полей, содержащих формулы.

В качестве вычисляемого поля могут выступать в зависимости от предметной области, например, стоимость партии товара, время до истечения срока годности продукта, стоимость услуги в условных единицах, и т.п. При формировании вычисляемых полей необходимо придерживаться двух основных правил:

|                | G4D               | £.              |               |        |       |   |                                        |      |  |
|----------------|-------------------|-----------------|---------------|--------|-------|---|----------------------------------------|------|--|
|                | A                 | $\ddot{\theta}$ | C.            | D      | E     | F | G.                                     | Η    |  |
|                | <b>ФАМИЛИЯ</b>    | <b>RMN</b>      | ОТЧЕСТВО      | ГРУШІА |       |   | СТУДЕНЧЕСКИЙ ПОЛ ДАТА РОЖДЕНИЯ ВОЗРАСТ |      |  |
|                | Алферова          | Ирина           | Алексеевна    | 6380   | 78003 | ж | 09.08.1984                             | 25,2 |  |
| 3              | Булатов           | Сергей          | Сергеевич     | 3590   | 77815 | M | 23.07.1988                             | 21,2 |  |
| 4              | Галкина           | Наталья         | Борисовна     | 3590   | 77627 | ж | 10.10.1989                             | 20,0 |  |
| 5              | Воробьева         | Кристина        | Игоревна      | 3590   | 77439 | ж | 25.07.1980                             | 29,2 |  |
| 6              | Приходько         | Станислав       | Матвеевич     | 6370   | 79255 | M | 04.06.1988                             | 21,4 |  |
|                | Панова            | Полина          | Сергеевна     | 7180   | 79120 | ж | 19.11.1989                             | 19.9 |  |
| B.             | Хлебникова        | Ольга           | Ивановна      | 6370   | 78985 | ж | 17.09.1984                             | 25,1 |  |
| $\overline{a}$ | Иванов            | Игорь           | Петрович      | 3590   | 78850 | M | 26.07.1988                             | 21,2 |  |
| 10             | Распутина         | Марина          | Назаровна     | 3E90   | 78715 | ж | 11.03.1990                             | 19,6 |  |
|                | Назаров           | Михаил          | Иванович      | 7180   | 74551 | M | 30.08.1990                             | 19,1 |  |
| 12             | Сахарова          | Ксения          | Ивановна      | 7180   | 76189 | ж | 17.09.1987                             | 22,1 |  |
| 13             | Ганина            | Дарья           | Александровна | 6380   | 77827 | ж | 31.07.1988                             | 21,2 |  |
| 14             | <b>THTOB</b>      | Алексей         | Олегович      | 6380   | 79465 | м | 12.08.1988                             | 21,2 |  |
| 15             | Ярославцева Диана |                 | Алексеевна    | 3590   | 72145 | ж | 30.04.1992                             | 17,5 |  |
|                | Титова<br>16      | Валерия         | Игоревна      | 7180   | 72133 | ж | 27.02.1990                             | 19,6 |  |

Рисунок 4.1- Список студентов Новокузнецкого филиала ТПУ

- 1) ссылки на ячейки внутри списка, а это поля одной и той же записи, должны быть относительными:
- 2) ссылки на ячейки вне списка должны быть абсолютными.

Заполняется информацией список, как правило, вручную. Кроме того, основные действия со списком позволяет выполнять стандартная экранная форма, которая активизируется с помощью пункта меню Данные/Форма. К основным действиям по обработке списков относятся следующие: добавление, удаление, редактирование, просмотр и поиск записей. При работе со списком перед обращением к команде меню Данные в обязательном порядке необходимо активизировать любую ячейку внутри списка. В этом случае Excel автоматически

распознает интервал списка. Таблицы баз данных Access на рабочие листы Excel можно перенести и через буфер обмена. Вместе с тем Excel имеет специальные, достаточно развитые возможности экспорта и импорта файлов баз данных, созданных другими средствами. Доступ к этим возможностям реализуется с помощью команд меню Файл/Сохранить как (Открыть) либо Данные/Внешние данные. При этом драйверы Microsoft Office позволяют получать сведения из следующих источников данных:

- $1<sub>1</sub>$ Microsoft SQL, Server OLAP Services (поставщик данных OLAP);
- $2<sub>1</sub>$ **Microsoft Access:**
- $\overline{3}$ . dBASE:
- Microsoft FoxPro;  $\mathbf{4}$ .
- $5<sub>1</sub>$ Oracle:
- 6. Paradox:
- $7<sub>1</sub>$ **SOL** Server:
- текстовые файлы баз данных.  $8<sub>1</sub>$

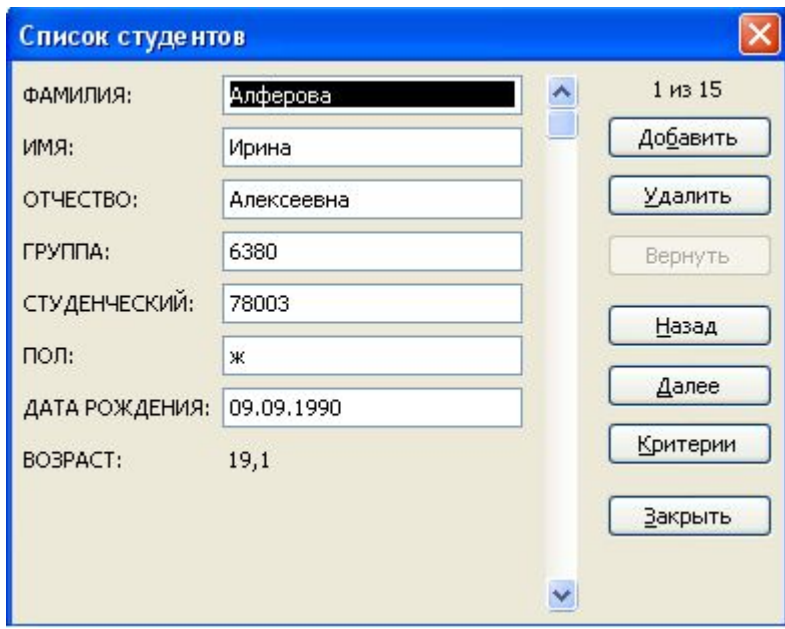

Рисунок 4.2 - Стандартная экранная форма

Внешние данные могут быть получены из баз данных с помощью Місгоsoft Visual Basic, Web-запросов и Microsoft Query. Чаще всего настройку источников данных для Excel осуществляют посредством Microsoft Query инструмента, предназначенного для установления подключения к внешним базам данных и создания запросов для извлечения данных. Microsoft Ouery входит в состав дополнительных компонентов Microsoft Office.

#### 4.3 Сортировка списков

Под сортировкой списка, как и любого другого набора объектов, принято понимать расположение его записей в определенном порядке. Записи можно располагать в порядке возрастания-убывания числовых полей, в алфавитном (обратном алфавитному) порядке текстовых полей, в хронологическом порядке полей типа "дата и время". Поле, по которому производится сортировка, называется ключевым полем или ключом сортировки. Возможности сортировки

реализуются с помощью кнопок Сортировка по возрастанию  $\mathbb{R}^+$  и Сортиров-

ка по убыванию <u>А</u> инструментов Стандартная либо через команду меню Данные/Сортировка, которая позволяет отсортировать список за один прием максимум по трем полям (первичный ключ, вторичный и т.д.). В случае необходимости можно произвести сортировку и более чем по трем столбцам. В этой ситуации список сортируется последовательно, начиная с наименее важного поля. Сортировать можно и часть списка, предварительно ее выделив. После сортировки изменяется расположение строк списка, поэтому, если результаты сортировки по каким-либо причинам вас не устраивают, это действие необходимо панели инструнезамедлительно отменить с помощью кнопки Отменить ментов Стандартная.

## 4.4. Анализ списков с помощью фильтров

В конечном итоге основное назначение любой базы данных - это оперативный поиск необходимой информации по какому-либо запросу. Под запросами принято понимать задачи на поиск информации в базе данных. При этом часть базы данных, удовлетворяющая запросу, называется выборкой. В Excel запросы реализованы с помощью фильтров. Фильтрация списка - это процесс, в результате которого в списке скрываются все строки, не удовлетворяющие критериям фильтрации, а остаются видимыми только те (остается выборка), которые соответствуют условиям запроса.

Excel располагает двумя командами фильтрации, которые становятся доступными через пункт меню Данные/Фильтр: Автофильтр и Расширенный фильтр. С помощью автофильтра реализуются простые запросы, содержащие не более двух условий поиска. Расширенный (усиленный) фильтр позволяет выполнять запросы практически любой сложности.

Для установки автофильтра на все поля списка достаточно обратиться к пункту меню Данные/Фильтр/Автофильтр. Можно установить автофильтр и для одного поля. Для этого достаточно его предварительно выделить: активизировав заголовок соответствующего столбца, нажать комбинацию клавиш Shift, Clrl+  $\forall$  после чего справа от заголовка появится кнопка  $\Phi$ АМИЛИЯшелчок по которой раскрывает список значений данного столбца. Эти значения можно использовать для фильтрации.

Кроме того, можно настроить автофильтр, выбрав из этого списка элемент (Условие...), после чего можно создать критерий (настроить пользовательский автофильтр), состоящий не более чем из двух условий, соединенных знаками операций И, ИЛИ. Каждое из этих условий представляет собой выражение логического типа, содержащее любые операции отношения (<, <=, =, 0, >, >=). Пусть, например, нам необходим список студентов, родившихся в 1989 году. Пользовательский автофильтр для решения этой задачи приведен на рисунке 4.3.

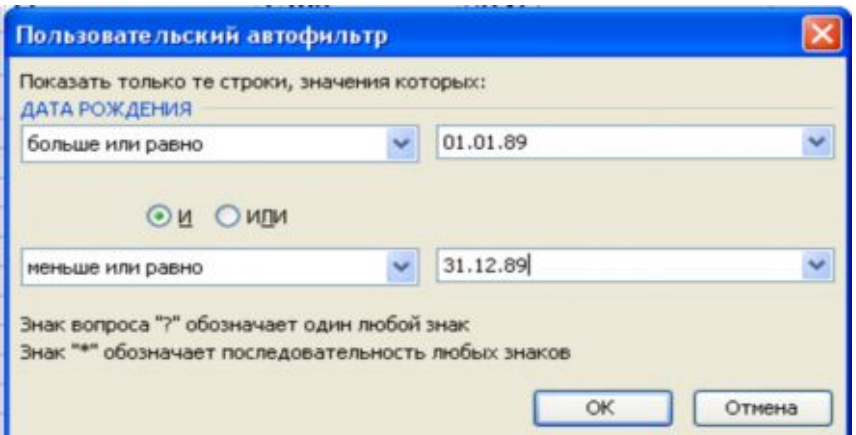

Рисунок 4.3- Критерий для выборки студентов

При создании текстовых критериев можно использовать символы шаблона: "\*" - для обозначения последовательности любых символов произвольной длины, и "?" - для обозначения единичного символа, стоящего на определенном месте. Для включения символов шаблона в критерий в качестве обычных символов перед ними надо ставить тильду "~". Пусть, например, нам необходим список студентов, чьи фамилии начинаются с буквы "А" и заканчиваются буквой "а", или фамилия состоит из восьми любых букв. Один из возможных вариантов пользовательского автофильтра для решения этой задачи приведен на рисунке 4.4.

Расширенный фильтр по сравнению с автофильтром обладает следующими преимуществами:

- 1) позволяет создавать критерии с условиями по нескольким полям;
- 2) позволяет создавать критерии с тремя и более условиями;
- 3) позволяет создавать вычисляемые критерии;

4) позволяет копию полученной в результате фильтрации выборки помещать в другое место рабочего листа.

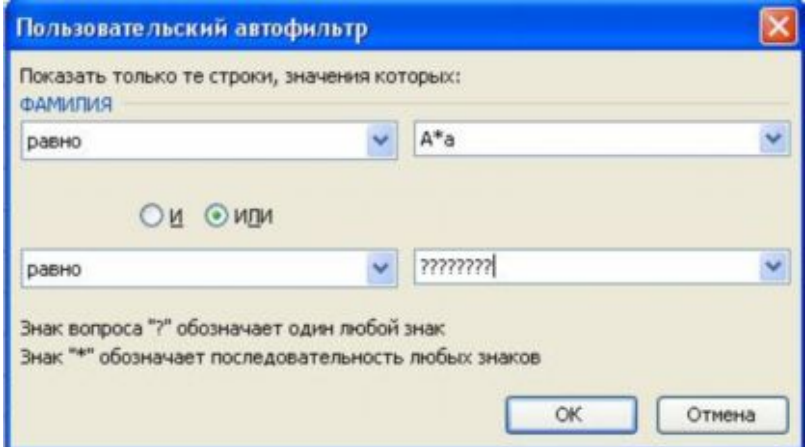

Рисунок 4.4 Критерий для выборки студентов

При работе с расширенным фильтром необходимо определить три области:

1) исходный диапазон (интервал списка) - область базы данных

 $(SA$1:$H$16);$ 

- 2) диапазон условий (интервал критериев) область, содержащая критерии фильтрации, которые могут находиться и на отдельном листе (Критерии!\$A\$2:\$D\$4);
- 3) диапазон результата (интервал извлечения) -область, в которую необходимо скопировать выборку (можно указать только адрес левого верхнего угла), она не задается в случае фильтрации списка на том же самом месте.

Назначение флажка Только уникальные записи следующее. Установка этого флажка при копировании выборки в интервал извлечения позволяет убрать из нее все повторяющиеся записи. При отсутствии диапазона условий с помощью этого флажка можно избавиться от повторяющихся записей в исходном списке.

При создании интервала критериев необходимо помнить о следующих соглашениях (рис. 4.5):

- 1) диапазон условий должен состоять не менее чем из двух строк (первая строка - заголовки, которые рекомендуется просто копировать из заголовков столбцов списка, последующие - соответствующие критерии);
- 2) если условия располагаются в одной строке, то это означает одновременность их выполнения, т.е. считается, что между ними поставлена логическая операция И;
- 3) для истинности критерия, состоящего из условий, располагающихся в разных строках, требуется выполнение хотя бы одного из них, т.е. считается, что они соединены логической операцией ИЛИ;
- 4) интервал критериев должен располагаться выше или ниже списка, либо на другом рабочем листе;
- 5) в интервале критериев не должно быть пустых строк.

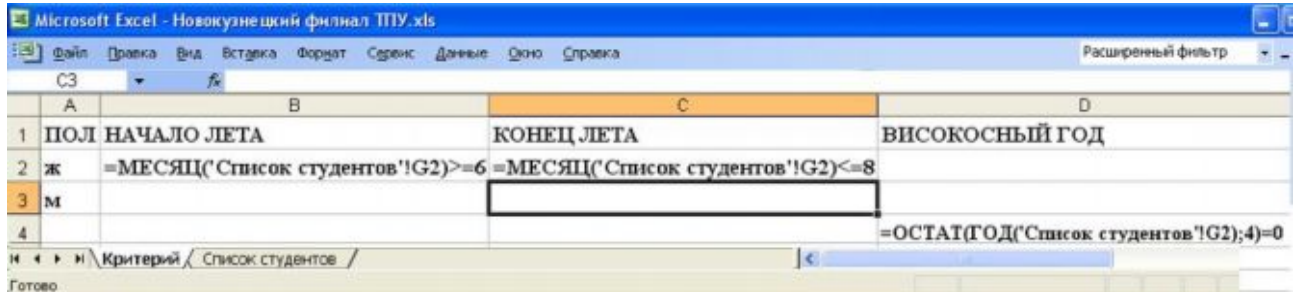

Рисунок 4.5 – Критерии для выборки по Расширенному фильтру

При формировании текстовых критериев необходимо помнить о том, что:

 $\left( \right)$ если в ячейке содержится только один символ (рис. 4.5 - колонка А), то такому условию удовлетворяют любые тексты, начинающиеся с этого символа:

 $(2)$ если содержимое ячейки представляет собой текстовую константу вида ">БУКВА" или "<БУКВА", то такому условию соответствует любой текст, начинающийся с этой и последующих БУКВ или начинающийся с предшествующих ей БУКВ;

 $3)$ для поиска текста на полное совпадение содержимое ячейки с критерием должно иметь вид ="=ТЕКСТ";

в текстовых критериях можно использовать символы шаблона. 4)

Вычисляемый критерий представляет собой формулу (рис. 4.5), в которой обязательно имеется ссылка (для реализации каких-либо вычислений) на соответствующую ячейку первой строки списка. Так как эта формула является логическим выражением, то в ячейке, ее содержащей, отображается результат вычисления (ИСТИНА либо ЛОЖЬ) для первой записи списка (рис. 4.5). А в результате процесса фильтрации в списке будут скрыты те записи, для которых при вычислении формулы получается значение ЛОЖЬ. При создании вычисляемых критериев необходимо помнить о следующих правилах:

 $\left( \right)$ заголовок столбца над вычисляемым критерием не должен совпадать ни с каким из имен полей списка, он может быть либо пустым, либо содержать текст, поясняющий назначение условия;

в самом условии ссылки на ячейки внутри списка должны быть за-2) писаны в относительной форме;

ссылки на ячейки вне списка должны быть абсолютными.  $3)$ 

Пусть, например, перед нами стоит следующая задача. Необходимо выдать список студентов мужского пола, родившихся летом, или же студенток, год рождения которых является високосным. Содержимое интервала критериев, созданного для реализации этого запроса, приведено на рисунке 4.5. Верхняя строка интервала содержит заголовки критериев, первый из которых совпадает с заголовком поля, а оставшиеся три уникальны. В ячейки ВЗ, СЗ, Д4 записаны формулы (вычисляемые критерии).

Расширенный фильтр с вычисляемыми критериями позволяет реализовать запрос практически любой сложности. Пусть, например, перед нами стоит следующая задача. Необходимо сформировать выборку, в которую бы входили студенты:

- 1) названные в честь отца;
- $(2)$ самые младшие по возрасту;
- $3)$ самые старшие.

Интервал критериев для реализации этого запроса приведен на рис. 4.6.

Однако для реализации такого рода сложных запросов необходимо ознакомиться хотя бы с самыми распространенными функциями рабочего листа Excel: математическими, текстовыми, даты и времени. Кроме того, существует специальный класс функций, предназначенных для анализа списков.

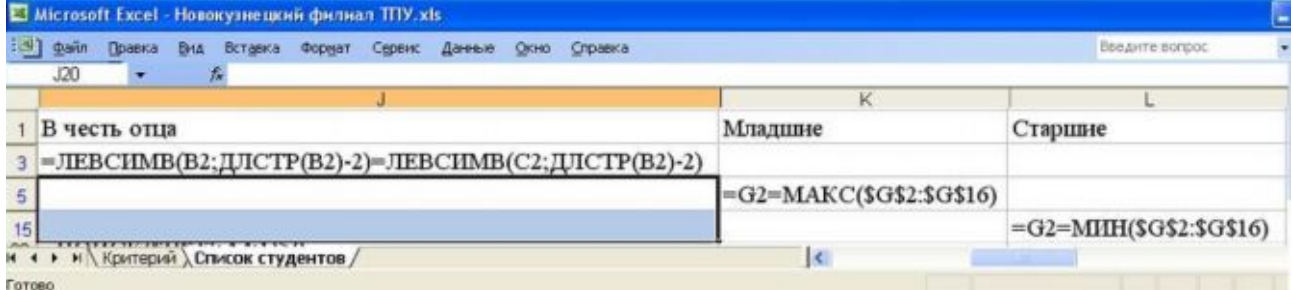

Рисунок 4.6 - . Критерии для реализации сложного запроса

Текстовые функции дают возможность выполнять самые разнообразные преобразования текстовых данных. К наиболее часто используемым из них относятся следующие:

- 1) ЗНАЧЕН(текст) преобразует числовые данные, введенные на рабочем листе в текстовом формате (т.е. заключенные в кавычки), в числовые значения.
- 2) ТЕКСТ(значение; формат) преобразует число в текст по заданному формату.
- 3) ДЛСТР(текст) возвращает длину строки (рис. 10) количество символов в параметре текст, включая пробелы между словами.
- 4) ПРАВСИМВ(текст; колич симв) извлекает заданное количество колич симв последних (самых правых) символов из текстовой строки текст.
- 5) ЛЕВСИМВ(текст; колич симв) извлекает заданное количество колич симв первых (самых левых) символов (рис. 11) из текстовой строки текст.
- 6) ПСТР(текст; нач позиция; колич симв) извлекает из исходной строки текст, начиная с указанной позиции нач позиция, подстроку заданной длины колич симв.
- 7) СЖПРОБЕЛЫ(текст) удаляет из текста все начальные и хвостовые пробелы, из внутренних же удаляются все пробелы, за исключением одиноч-HHIX.
- 8) НАЙТИ(иск текст; просм текст; начпозиция) и ПОИСК(иск текст; просм текст; нач позиция) - осуществляют поиск внутри строки некоторого образца, т.е. заданной подстроки, и возвращают порядковый номер символа строки, с которого начинается найденный образец. При подсчете всегда учитываются все символы, включая пробелы и знаки препинания. Обе функции выполняют сходные действия, различие заключается в том, что функция НАЙТИ() учитывает регистр, а функция ПОИСК() допускает символы шаблона.
- 9) ЗАМЕНИТЬ (старый текст; нач позиция; колич симв;  $HO$ вый текст) - заменяет заданный фрагмент текста старый текст другой строкой новый текст.
- $10<sub>0</sub>$ СЦЕПИТЬ (текст1; текст2; ...) - соединяет несколько строк в одну (конкатенация).

Пусть, например, необходимо выбрать студентов, у которых в студенческом билете среди трех последних имеются хотя бы две подряд идущие одинаковые цифры. Интервал критериев для реализации данного запроса представлен на рисунке 4.7.

| 非国              | <b><i><u>Oann</u></i></b> |    | Правка          | Вид                                              | Вставка                       | Формат | Сервис | Данные | Окно            | Справка | Nitro PDF | Adobe PDF                                    |
|-----------------|---------------------------|----|-----------------|--------------------------------------------------|-------------------------------|--------|--------|--------|-----------------|---------|-----------|----------------------------------------------|
|                 | L64                       |    |                 |                                                  | f.                            |        |        |        |                 |         |           |                                              |
| 1234            |                           |    |                 |                                                  |                               | J      |        |        |                 |         |           | к                                            |
|                 |                           |    | 3-я и 4-я цифра |                                                  |                               |        |        |        | 4-я и 5-я цифра |         |           |                                              |
|                 |                           |    |                 | 36 - ПСТР(ТЕКСТ(Е2;0);3;1)-ПСТР(ТЕКСТ(Е2;0);4;1) |                               |        |        |        |                 |         |           |                                              |
|                 |                           | 37 |                 |                                                  |                               |        |        |        |                 |         |           | =ПСТР(ТЕКСТ(Е2;0);4;1)=ПСТР(ТЕКСТ(Е2;0);5;1) |
| $M$ $A$ $B$ $M$ |                           |    |                 |                                                  | Критерий ) Список студентов / |        |        |        |                 |         |           |                                              |

Рисунок 4.7- Критерии для реализации запроса

Рассмотрим основные функции, предназначенные для работы с датами и временем:

1. ДАТА(год; месяц; день) - возвращает дату, заданную параметрами, в числовом формате.

2. СЕГОДНЯО - возвращает числовое значение текущей даты. В нашем списке эта функция используется при вычислении возраста студентов (табл. 1).

3. ДЕНЬНЕД(дата; тип) вычисляет порядковый номер дня недели (от 1 до 7), соответствующего заданной дате. Необязательный второй аргумент тип дает возможность выбрать желаемый порядок нумерации дней недели. Если этот аргумент равен 1 или отсутствует, то первым днем недели считается воскресенье, а последним - суббота. Если тип равен 2, то первым днем недели считается понедельник, а последним - воскресенье.

4. ГОД(дата) - возвращает значение года (от 1900 до 9999) для данной даты (рис. 10).

5. МЕСЯЦ(дата) - возвращает номер месяца (от 1 до 12) для данной даты (рис.10).

6. ДЕНЬ(дата) - возвращает номер дня в месяце (от 1 до 31) для данной даты.

7. ДАТАЗНАЧ(дата\_как\_текст) - преобразует в числовой формат дату, заданную в текстовом формате.

8. ДНЕЙЗ60(нач дата; кон дата; метод) - вычисляет количество дней между двумя датами на основе 360-дневного года (12 месяцев по 30 дней).

# **4.5 Функции баз данных**

В Microsoft Excel имеется 14 функций, предназначенных для обработки списков. Каждая из них возвращает информацию об элементах некоторого интервала, удовлетворяющих одному или нескольким критериям.

1. СЧЁТЕСЛИ(интервал; критерий) - возвращает количество ячеек в интервале, которые удовлетворяют критерию.

Например, подсчитать число студенток в списке можно по формуле  $=$ СЧЕТЕСЛИ(F2:F16; "Ж").

2. СУММЕСЛИ(интервал; критерий; интервал\_суммирования) возвращает сумму значений в ячейках из интервала суммирования, отфильтрованных в соответствии с критерием, применяемым к интервалу.

Каждая из оставшихся функций аналогична "обычной" статистической функции. Различие сводится к тому, что функции баз данных обрабатывают только те ячейки интервала, которые удовлетворяют заданным критериям. При этом их синтаксис одинаков: БДФУНКЦИЯ (база данных; поле; критерий). Необходимо обратить внимание на правила обращения к функциям баз данных:

 $1_{\cdot}$ первый аргумент залает весь список, а не отлельный столбец;

 $2<sub>1</sub>$ второй аргумент задает столбец, элементы которого необходимо просуммировать, усреднить и т.п.;

 $\mathcal{E}$ вторым аргументом может быть заголовок столбца в виде текстовой константы (имя поля) или порядковый номер поля в списке;

 $\overline{4}$ . третий аргумент задает интервал критериев аналогично интервалу критериев расширенного фильтра.

Вот некоторые из этих функций:

1. БДСУММ(база данных; поле; критерий) - суммирует значения полей записей базы данных, удовлетворяющих критерию.

2. ДСРЗНАЧ(базаданных; поле; критерий) - возвращает среднее значение выбранных фрагментов базы данных.

БДПРОИЗВЕД(база данных; поле; критерий) - перемножает значе-3. ния определенных полей записей базы данных, удовлетворяющих критерию.

4. БСЧЕТ(база данных; поле; критерий) - подсчитывает количество числовых ячеек в полях записей базы данных, отвечающих заданному критерию.

 $5<sub>1</sub>$ ДМАКС(база данных; поле; критерий) - возвращает максимальное значение поля среди выделенных записей базы данных.

ДМИН(база данных; поле; критерий) - возвращает минимальное  $6<sub>l</sub>$ значение поля среди выделенных фрагментов базы данных.

#### 4.6 Промежуточные итоги

Microsoft Excel позволяет автоматически вычислять промежуточные и общие итоги в списке. При вставке автоматических промежуточных итогов Excel изменяет разметку списка, что позволяет отображать и скрывать строки каждого промежуточного итога.

Перед вставкой промежуточных итогов с целью группировки строк, для которых планируется подвести итоги, список необходимо отсортировать по соответствующему полю.

Для вставки итогов выбирается команда меню Данные/Итоги. В появившемся диалоговом окне необходимо выбрать:

в поле При каждом изменении в - столбец, для одинаковых значений которого подсчитываются итоги, при каждом изменении значения в данном столбце подсчет итогов инициируется вновь (это столбец, по которому проводилась сортировка);

в поле Операция - функцию (это тип вычисления при подсчете итогов в списках или базах данных, примерами итоговых функций могут служить функции Сумма, Количество, Среднее и т.д.) для вычисления итогов;

- в поле Добавить итоги по - столбцы, содержащие значения, по которым необходимо подвести итоги;

- чтобы за каждым итогом следовал разрыв страницы, установить флажок Конец страницы между группами;

- чтобы итоги отображались над строками данных, а не под ними, снять флажок Итоги под данными;

Команду Итоги можно использовать снова, чтобы добавить дополнительные строки итогов с использованием других функций. Чтобы предотвратить замену имеющихся итогов, необходимо снять флажок Заменить текущие итоги.

Для отображения только промежуточных и общих итогов нажимать кнопки **11213** слева от имен столбцов. Кнопки + и - позволяют или скрыть строки данных для итогов.

Для удаления итогов необходимо:

установив курсор внутрь списка, содержащего итоги, выбрать команду меню Данные/Итоги;

в появившемся диалоговом окне нажать кнопку Убрать все. При удалении итогов также удаляется структура и все разрывы страниц, которые были вставлены в список при подведении итогов.

Рассмотрим использование Промежуточных итогов на примере подсчета количества студентов, обучающихся в различных группах, и среднего по группам возраста. Для решения данной задачи необходимо выполнить следующиедействия:

1) отсортировать список по полю ГРУППА;

2) выбрать команду меню Данные/Итоги. В результате на экране появится окно диалога (рис. 24). В раскрывающихся списках выбрать:

При каждом изменении в - поле ГРУППА,

Операция - Количество,

Добавить итоги по - поле ГРУППА;

3) нажать кнопку ОК.

Чтобы рассчитать средний возраст студентов по группам, необходимо дополнить полученную таблицу новыми значениями итогов. Для этого необходимо еще раз запустить инструмент Итоги выбором команды меню Данные/Итоги. В диалоговом окне установить:

- При каждом изменении в поле ГРУППА;
- Операция Среднее;
- Добавить итоги по поле ВОЗРАСТ;
- снять флажок Заменить текущие итоги;
- нажать кнопку ОК.

Во избежание потери информации рекомендуется создать копию исходного списка перед использованием инструмента Итоги и в дальнейшем работать с этой копией.

Обратите внимание на то, что одни и те же задачи можно решать различными средствами. Посчитать, например, количество студентов, обучающихся в разных группах, или вычислить средний возраст студентов по группам можно как с помощью функций баз данных, так и с помощью промежуточных итогов.

### 5 Базы данных MS Access

СУБД - это комплекс программных средств предназначенных для создания баз данных, хранения и поиска в них необходимой информации.

Любая база данных должна отвечать следующим требованиям:

- наглядность представления информации;
- простота ввода данных;  $\equiv$
- удобство поиска и отбора данных;

возможность использования данных, введенных в другую базу данных:

возможность быстрой перенастройки базы данных (добавление новых полей и записей, редактирование полей и записей, их удаление).

Всем этим требованиям соответствует программный продукт СУБД Access фирмы Microsoft, который входит в состав MS Office. СУБД MS Access представляет собой систему обслуживания реляционных баз данных.

В реляционной базе данных таблицы связаны между собой: это позволяет с помощью единственного запроса найти все необходимые данные, которые могут находиться в нескольких таблицах. Простейшая реляционная база данных имеет хотя бы одну таблицу.

Реляционная база данных - это совокупность взаимосвязанных таблиц, каждая из которых содержит информацию об объектах определенного типа. Строка таблицы содержит данные об одном объекте (например, товаре, клиенте), а столбцы таблицы описывают различные характеристики этих объектов атрибутов (например, наименование, код товара, сведения о клиенте). Записи, т. е. строки таблицы, имеют одинаковую структуру — они состоят из полей, хранящих атрибуты объекта. Каждое поле, т. е. столбец, описывает только одну характеристику объекта и имеет строго определенный тип данных. Все записи имеют одни и те же поля, только в них отображаются различные информационные свойства объекта.

В реляционной базе данных каждая таблица должна иметь первичный ключ — поле или комбинацию полей, которые единственным образом идентифицируют каждую строку таблицы. Если ключ состоит из нескольких полей, он называется составным. Ключ должен быть уникальным и однозначно определять запись. По значению ключа можно отыскать единственную запись. Ключи служат также для упорядочивания информации в БД.

Структуру двумерной таблицы образуют столбцы и строки. Их аналогами в структуре базы данных являются поля и записи.

Поля базы данных не просто определяют структуру - они также определяют групповые свойства данных, записываемых в ячейки, принадлежащие каждому из полей.

Различают следующие объекты программы Microsoft Access:

таблица - это объект, предназначенный для ввода и хранения данных в виде записей (строк) и полей (столбцов);

запрос - это объект, позволяющий получить нужные данные из одной или нескольких исходных таблиц базы данных;

форма - это объект, предназначенный для ввода данных в таблицы и для вывода результатов запросов в наглядном виде. В форме можно разместить элементы управления, применяемые для ввода, изображения и изменения данных в полях таблицы;

отчет - это объект базы данных, предназначенный для форматированного вывода данных на печатающее устройство в удобном и наглядном виде.

Любые объекты можно создавать автоматически с помощью мастера или в режиме конструктора.

Мастер - это программный модуль для выполнения каких-либо операший.

Конструктор - это режим, в котором осуществляется построение таблицы, формы или отчета.

#### 5.1 Свойства таблиц реляционной базы данных

Так как таблицы в реляционной СУБД являются отношениями реляционной модели данных, то свойства таблиц являются свойствами отношений. Кратко эти свойства можно сформулировать следующим образом:

каждая таблица состоит из однотипных строк и имеет уникальное имя:

строки имеют фиксированное число полей (столбцов) и значений. В  $\equiv$ каждой позиции таблицы на пересечении строки и столбца всегда имеется одно значение;

строки таблицы обязательно отличаются друг от друга хотя бы единственным значением, что позволяет однозначно идентифицировать любую строку;

столбцам присваиваются уникальные имена, и в каждом из них размещаются однородные значения данных (даты, фамилии, числа, денежные суммы и др.);

полное информационное содержание базы данных представляется в виде явных значений данных (такой метод представления является единственным):

при выполнении операций с таблицей ее строки и столбцы можно обрабатывать в любом порядке. Этому способствует наличие имен таблиц и их столбцов, а также возможность выделения любой строки или набора строк.

Технология работы при создании и обработке базы данных средствами СУБД MS Access состоит из следующих этапов:

1 этап - Создание базы данных;

2 этап - Релактирование и обработка базы данных:

3 этап - Создание итоговых документов.

На первом этапе создания базы данных необходимо выполнить следуюmee:

1. Представить предметную область в виде совокупности отдельных независимых друг от друга объектов, каждый из которых будет описываться своей таблицей.

2. Для каждой таблицы определить ключевые поля; установить связи между таблицами; для каждой связи определить тип.

3. Разработать структуру каждой таблицы: перечень полей, их типы и свойства.

4. Заполнить таблицы данными.

5. Разработать необходимые запросы к БД, входные и выходные формы и отчеты.

6. Предусмотреть возможность автоматизации часто выполняемых действий путем создания макросов и программных модулей.

В качестве примера рассматривается последовательность действий для создания и обработки базы данных База для ТПУ, состоящая из следующих таблиц: Студент, Кафедры, Преподаватель, Дисциплина, Успеваемость. При разработке совокупности объектов (полей), описывающих определенную предметную область, необходимо избегать следующих недостатков (например, для таблицы Студент):

дублирование информации (наименование специальности и факультета повторяются для каждого студента), следовательно, увеличится объем БД;

процедура обновления информации в таблице затрудняется из-за необходимости редактирования каждой записи таблицы.

Нормализация таблиц предназначена для устранения этих недостатков. Имеется три нормальные формы отношений.

Первая нормальная форма. Реляционная таблица приведена к первой нормальной форме тогда и только тогда, когда ни одна из ее строк не содержит в любом своем поле более одного значения и ни одно из ее ключевых полей не пусто. Так, если из таблицы Студент требуется получать сведения по имени

студента, то поле ФИО следует разбить на части Фамилия, Имя, Отчество.

Вторая нормальная форма. Реляционная таблица задана во второй нормальной форме, если она удовлетворяет требованиям первой нормальной формы и все ее поля, не входящие в первичный ключ, связаны полной функциональной зависимостью с первичным ключом. Чтобы привести таблицу ко второй нормальной форме, необходимо определить функциональную зависимость полей. Функциональная зависимость полей — это зависимость, при которой в экземпляре информационного объекта определенному значению ключевого реквизита соответствует только одно значение описательного реквизита.

Третья нормальная форма. Таблица находится в третьей нормальной форме, если она удовлетворяет требованиям второй нормальной формы, ни одно из ее неключевых полей не зависит функционально от любого другого неключевого поля. Например, в таблице Студент (№ группы, ФИО, № зачетной книжки, Дата рождения, Староста) три поля — № зачетной книжки, № группы, Староста находятся в транзитивной зависимости. № группы зависит от № зачетной книжки, а Староста зависит от № группы. Для устранения транзитивной зависимости необходимо часть полей таблицы Студент перенести в другую таблицу Группа. Таблицы примут следующий вид: Студент (№ группы, ФИО, № зачетной книжки, Дата рождения), Группа (№ группы, Староста).

#### **5.2 Создание исходной таблицы**

Для создания исходной таблицы необходимо задать имена полей, типы данных и свойства полей в диалоговом окне **Таблица 1: Таблица**.

**Имя поля** – определяет имя поля в таблице. Это имя не должно совпадать и именем другого поля в этой таблице, после того как имя поля задано в режиме таблицы, оно является заголовком столбца таблицы.

В таблице *Студент* опишем следующие поля:

- Фамилия студента;
- Код группы;
- Дата рождения.

Для описания каждого поля необходимо выбрать тип данных и описать свойства поля.

Тип данных – определяет тип данных, сохраняемых в поле таблицы. В каждом поле допускается ввод данных только одного типа. Различают следующие типы данных:

*текстовый* – одна строка текста(до 50 символов);

*поле Мемо* – текст, состоящий из нескольких строк ( до 65 535 символов);

*счетчик* – поле, числовое значение которого вводится автоматически – номер по порядку для каждой записи;

*числовой* – число любого типа (целое, вещественное и т.д.);

*денежный –* поле, выраженное в денежных единицах ( рубли, доллары и

т.д.);

*логический* – содержит одно из логических значений TRUE (истина) или FALSE (ложь);

*поле объекта OLE* – содержит рисунки, таблицы, документы и другие объекты, создаваемые средствами различных приложений.

**Описание**- содержит пояснительный текст, описывающий данный объект или отдельные поля таблицы.

Перед сохранением созданной таблицы в режиме конструктора необходимо установить ключевые поля, задающие их уникальность. Укажем, что поле Фамилия студента будет ключевым полем. Для этого наведем указатель мыши на соответствующее поле, выделив его. Затем щелкнем правой кнопкой мыши для появления контекстного меню. В появившимся контекстном меню выбрать *Ключевое поле.*

После сохранения таблицы в диалоговом окне База\_для\_ТПУ: база данных появится значок созданной таблицы. Двойной щелчок левой клавиши мыши по этому значку откроет созданную таблицу для заполнения её исходными данными.

Аналогичным образом создадим в режиме конструктора остальные таблицы: Дисциплина, Кафедры, Преподаватель, Успеваемость. Для каждой таблицы укажем ключевые поля, повторив вышеперечисленные действия.

Созданные в режиме конструктора таблицы (Дисциплина, Кафедры, Преподаватель, Успеваемость) необходимо заполнить соответствующими данными,

Между таблицами можно установить следующие типы связей (рис. 5.1.). Для этого нужно:

- открыть в меню *Сервис* (*Сервис/Схема данных*);

- добавить созданные таблицы: **Студент**, **Дисциплина**, **Кафедры**, **Преподаватель**, **Успеваемость**;

- установить связи между таблицами (рис. 5.1).

Существуют следующие типы информационных связей:

- один-к-одному;
- один-ко-многим;
- многие-ко-многим.

Связь один-к-одному предполагает, что одному атрибуту первой таблицы соответствует только один атрибут второй таблицы и наоборот.

Связь один-ко-многим предполагает, что одному атрибуту первой таблицы соответствует несколько атрибутов второй таблицы.

Связь многие-ко-многим предполагает, что одному атрибуту первой таблицы соответствует несколько атрибутов второй таблицы и наоборот.

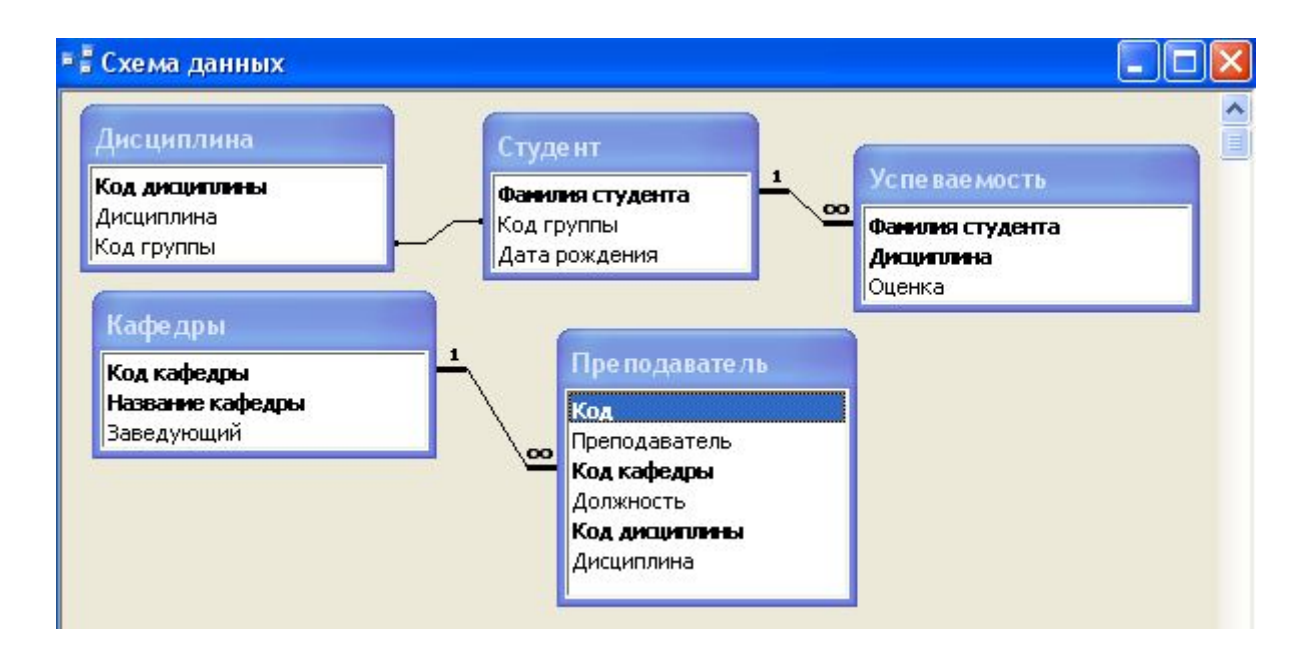

Рисунок 5.1 – Схема данных

Между таблицами **Студент** и **Успеваемость**, а также таблицами **Кафедры** и **Преподаватель** создана связь: один- ко- многим. При нажатие в таблице Студент на значок **• в этой строке откроется окно следующей таблицы Успеваемость**. При нажатие в таблице **Кафелры** на значок  $*$  в этой строке откроется окно следующей таблицы **Преподаватель**.

#### **5.3 Сортировка данных**

Данные, хранящиеся в таблице, можно отсортировать. Для этого необходимо указать поле, по которому будет проводится сортировка, и выбрать вид сортировки:

**A** – сортировка по возрастанию;

**AU** - сортировка по убыванию.

*Для сортировки записей в таблице необходимо:*

1. Выделить столбец, по которому будет проводится сортировка.

2. Выбрать в меню **Записи** команду **Сортировка** и указать вид сортировки.

Записи в таблице изменят свое местоположение в соответствии с выбранной сортировкой.

Данные, хранящиеся в таблице, можно выводить на экран с применением простого фильтра и расширенного фильтра. Для применения расширенного фильтра необходимо выбрать в меню **Записи** команду *Фильтр/Расширенный фильтр*. С помощью расширенного фильтр, из таблицы **Студент** выведем на экран список студентов, родившихся в октябре (в 10 – м месяце). Для этого ис-

пользуем поля Код группы и Дата рождения. В строку «Условие отбора» введем значение: Like"\*10\*". Знак \* заменяет значение числа в месяце и года рождения.

# **5.4 Создание формы**

Форму можно создавать в режиме конструктора или с помощью мастера.

В режиме конструктора форма полностью задается пользователем при помощи дополнительной панели, которая появляется на экране после выбора режима *Создание формы в режиме конструктора*.

Использование мастера позволяет автоматизировать процесс создания формы. Пользователю в режиме диалога достаточно выполнить следующую последовательность действий:

- выбрать поля, которые необходимо включить в форму;

- выбрать внешний вид формы;

- выбрать требуемый стиль формы;

- задать имя формы.

*Для создания формы с помощью мастера необходимо:*

1. Выделить объект **. Формы** 

2. Выбрать режим создания формы, дважды щелкнув левой клавишей мыши по значку **. Создание формы с помощью мастера**. На экране появится диалоговое окно для выбора полей в форму.

3. Выбрать все поля таблицы Студент, щелкнув левой клавишей мыши по значку  $\geq$ .

4. Выполнить щелчок левой клавишей мыши по кнопке **4 4 4 4 H**<sub>a</sub> экране появится диалоговое окно для выбора внешнего вида формы (рисунок 18).

5. Выбрать внешний вид формы *в один столбец*.

6. Выполнить щелчок левой клавишей мыши по кнопке **.** Далее > . На экране появится диалоговое окно для выбора требуемого стиля формы .

7. Выбрать внешний вид формы *в один столбец*.

8. Выполнить щелчок левой клавишей мыши по кнопке **.** Далее > . На экране появится диалоговое окно для задания имени формы.

9. Задать имя формы Студент.

10. Выполнить щелчок левой клавишей мыши по кнопке <sup>Готово</sup>

На экране появится диалоговое окно созданной формы **Студент** .

В полученной форме можно осуществлять просмотр и корректировку записей исходной таблицы данных, а также выполнять при необходимости добавление новых записей в таблицу.

#### **5.5 Создание запросов**

Сведения, находящиеся в базе данных можно выбирать по различным условиям с помощью специальных проектов – запросов.

На основе одной и той же таблицы можно создать несколько запросов, каждый из которых извлекает из таблицы лишь некоторую часть необходимой в данный момент информации.

В результате работы запроса из исходной базы данных формируется результирующая таблица, содержащая только те данные, которые соответствуют данному запросу.

Запрос можно создавать в режиме конструктора или с помощью мастера. Создание запроса с помощью мастера аналогично созданию формы.

В режиме конструктора запрос полностью создается пользователем. Для создания запроса пользователю необходимо заполнить бланк запроса, который состоит из двух частей:

в верхней части расположены списки полей тех таблиц, из которых будут выбираться данные по запросу;

- в нижней части расположен бланк запроса по образцу, который необходимо заполнить пользователю.

**Поле** — заполняется перетаскиванием тех имен полей из таблиц в верхней части бланка, из которых будут выбираться данные. Каждому полю будущей результирующей таблицы соответствует один столбец бланка запроса по образцу.

**Имя таблицы** - заполняется автоматически при перетаскивании полей.

**Сортировка** — заполняется в том случае, когда данные в результирующей таблице необходимо отсортировать. Если щелкнуть левой клавишей мыши в строке Сортировка, то появится кнопка раскрывающегося списка, содержащего виды сортировки: по возрастанию или по убыванию. Для тех полей, по которым необходимо выполнить сортировку, необходимо выбрать вид сортировки, а для остальных эта строка бланка не заполняется.

**Вывод на экран** - заполняется для тех полей, которые должны быть выведены на экран в результирующей таблице.

**Условие отбора** - записывается критерий, по которому выбираются записи в результирующую таблицу. Условие отбора является логическим выражением в виде комбинации операторов и значений, обеспечивающей получение необходимого результата.

Операторами являются символы, задающие тип вычисления: <;>;<=;>=; =  $\langle \diamond$ .

Значения могут быть записаны в числовом формате (1200; -100; 45,12), формате дата/время (31.12.2009; 10:06), символьном (ABC; р; Иванов) или логическом (Да; Нет).

Пример записи условий отбора: <150; >= 6; <1200; >И; <>С; <01.02.2002;  $=$ Да;  $\le$ Нет.

*Для создания запроса в режиме конструктора необходимо*:

1. Перейти в диалоговое окно База для ТПУ: база данных.

2. Выделить объект Вапросы

3. Выбрать режим создания запросов, дважды щелкнув левой клавишей мыши по значку .

На экране появятся два диалоговых окна: **Добавление таблицы** и **Запрос1: запрос на выборку**.

4. В диалоговом окне **Добавление таблицы** выбрать вкладку Таблицы и имя таблицы, из которой будут выбираться данные по запросу.

5. Выполнить щелчок левой клавишей мыши по кнопке <sup>добавить</sup>. При этом в верхнюю часть бланка запроса на выборку автоматически заносятся поля выбранных таблиц.

6. Выполнить щелчок левой клавишей мыши по кнопке <sup>Закрыть</sup>. При этом диалоговое окно **Добавление таблицы** закроется.

7. Заполнить в диалоговом окне **Запрос1: запрос на выборку** на выборку бланк запроса, указав имена полей из которых необходимо выбирать данные, условие отбора и при необходимости вид сортировки.

8. В строке меню выбрать команду **Вид → Режим таблицы**.

На экране появится диалоговое окно результирующей таблицы.

С помощью конструктора запросов сформируем запрос на выборку, извлекающей из таблиц созданной базы данных фамилии студентов, родившихся в октябре, оценки и фамилии преподавателей. Для этого используем поля **Фамилия студента** и **Дата рождения** из таблицы **Студент**, поле **Оценка** из таблицы **Успеваемость** и **Фамилию Преподавателя** из таблицы **Преподаватель** В строку «Условие отбора» введем значение: Like"\*10\*". Знак \* заменяет значение числа в месяце и года рождения.

#### **5.6 Создание отчетов**

Отчеты во многом похожи на формы. Они позволяют представлять созданную базу данных и результаты работы запросов в наглядном виде не только на экране монитора, но и в виде распечатки на принтере. Таким образом, созданный отчет может иметь бумажную копию.

Отчет можно создавать в режиме конструктора или с помощью мастера.

Использование мастера позволяет автоматизировать процесс создания отчета. Пользователю в режиме диалога достаточно выполнить следующую последовательность действий:

- выбрать поля, которые необходимо включить в отчет;
- при необходимости добавить уровни группировки;
- задать требуемый порядок сортировки и вычисления для записей;
- выбрать вид макета для отчета;
- выбрать требуемый стиль отчета;
- залать имя отчета.

На основе указанных пользователем сведений мастер автоматически создаст отчет, который можно будет открыть для просмотра и редактирования.

*Для создания отчета необходимо*:

1. Перейти в диалоговое окно База\_для\_ТПУ: база данных

2. Выделить объект В Отчеты

3. Выбрать режим создания отчета, дважды щелкнув левой клавишей мыши по значку . Создание отчета с помощью мастера

На экране появится диалоговое окно для выбора полей в отчет.

4. В отчет добавим поля из следующих таблиц: **Студент**, **Успеваемость** и **Преподаватель**.

5. Выполнить щелчок левой клавишей по кнопке **.** Далее > . На экране появится диалоговое окно для добавления уровней группировки.

6. Добавить уровни группировки, если это необходимо, используя кнопки **...** 

7. Выполнить щелчок левой клавишей по кнопке **.** Далее > . На экране появится диалоговое окно для выбора порядка сортировки.

8. Выбрать поле и требуемый порядок сортировки.

9. Выполнить щелчок левой клавишей по кнопке **. Далее >** На экране появится диалоговое окно выбора макета для отчета.

10. Выбрать вид макета и ориентацию.

11. Выполнить щелчок левой клавишей по кнопке  $\frac{A^{2m}}{2m}$ . На экране появится диалоговое окно выбора требуемого стиля отчета.

12. Выбрать требуемый стиль.

13. Выполнить щелчок левой клавишей по кнопке  $\frac{1}{4}$   $\frac{1}{4}$  вкране появится диалоговое окно задания имени отчета.

14. Задать имя отчета **Студент\_Успеваемость**.

15. Выбрать дальнейшее действие для просмотра отчета.

16. Выполнить щелчок левой клавишей по кнопке <sup>Готово</sup>. На экране появится созданный отчет **Студент\_Успеваемость** (рисунок 5.2).

# Студент Успеваемость

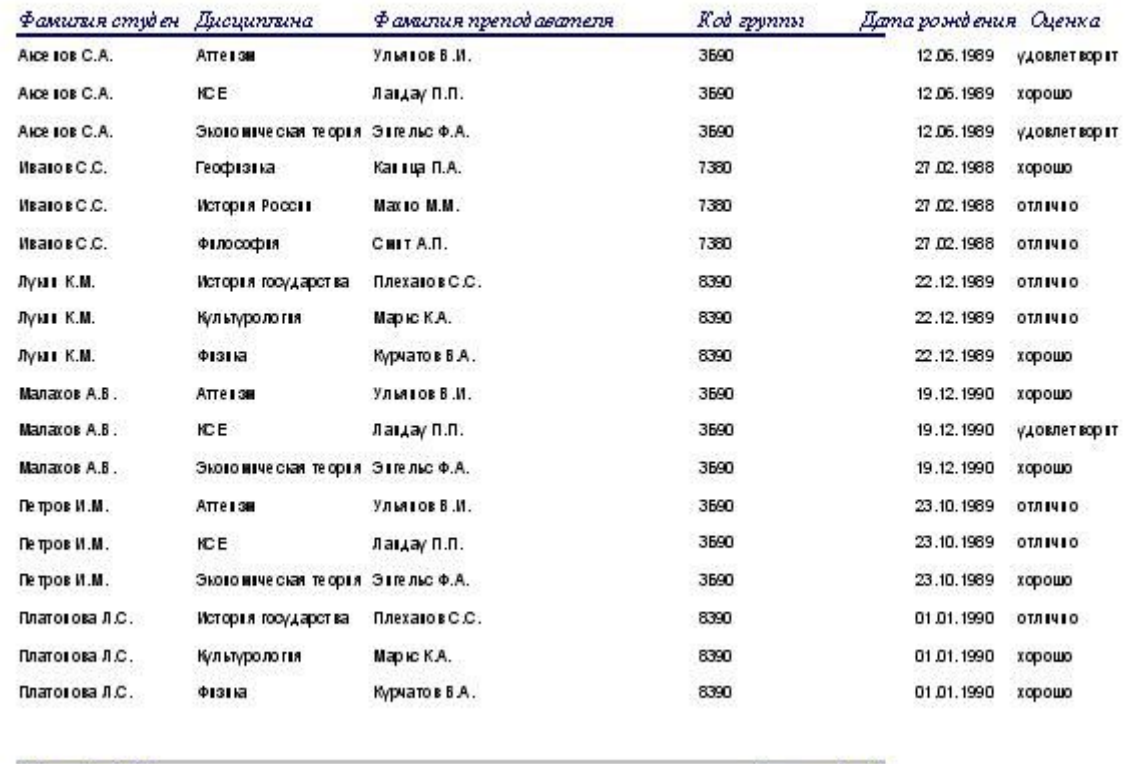

27 актября 2009 г.

Cmpanuua 1 us 2

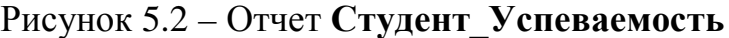

Отчет созданный с помощью мастера можно редактировать, открыв его в режиме конструктора.

#### **5.6.1 Редактирование отчетов**

Структура отчета состоит из пяти разделов: заголовка, верхнего и нижнего колонтитулов, области данных и примечания.

**Заголовок отчета** - содержит имя создаваемого отчета. Располагается в верхней части первой страницы отчета перед областью данных.

**Верхний колонтитул** - может содержать пояснительный текст и колонцифры (номера страниц отчета). Располагается в верхней части каждой страницы отчета.

**Область данных** - предназначена для размещения полей итоговой таблицы и элементов управления, связанных с содержимым полей таблицы. Располагается после зоны заголовка.

**Нижний колонтитул** - аналогичен верхнему колонтитулу, только располагается в нижней части каждой страницы отчета.

**Примечание отчета** - используется для вывода дополнительной инфор-

мации. Располагается на последней странице отчета после области данных.

*Для редактирования созданного отчета в режиме конструктора необходимо*:

1. Перейти в диалоговое окно База для ТПУ данных.

2. Выделить объект <sup>1 Отчеты</sup>

3. Выбрать созданный отчет **Студент\_Успеваемость**, в строке меню выбрать команду **«**Конструктор и щелкнуть левой клавишей мыши. На экране появится диалоговое окно **Студент\_Успеваемость: отчет**.

4. Изменить при необходимости заголовок отчета и расположить его по центру относительно всех полей отчета, щелкнув левой клавишей мыши по заголовку, отредактировать и перетащить его с помощью мыши на нужное место.

5. Расположить имена полей и данные в полях по центру, щелкнув левой клавишей мыши по имени нужного поля и выполнив выравнивание по центру с помощью кнопки И.

6. Для данных логического поля преобразовать элемент 0 в переключатель, щелкнув по нему правой клавишей мыши Откроется контекстное меню объекта.

7. Выбрать в открывшемся меню команду **Преобразовать элемент** в → Переключатель.

Результаты редактирования отчета можно посмотреть, выполнив предварительный просмотр, выбрав в строке команду *Файл →Предварительный просмотр*..

При необходимости в примечание отчета можно добавить поля для вычисления итоговых значений по числовым полям.